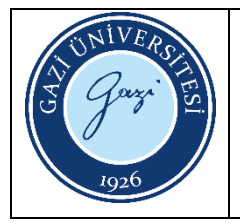

Bu prosedürün amacı; katkı payı gelirlerinden red ve iade işlemleri sürecini açıklamaktır.

# **2. Kapsam**

Bu prosedür, Bilişim Enstitüsü öğrencilerinin red ve iade işlemlerini kapsar.

# **3. Sorumlular**

- Öğrenci
- Öğrenci İşleri Yetkilisi
- Evrak Kayıt Yetkilisi
- Muhasebe Yetkilisi
- Enstitü Müdürü (Harcama Yetkilisi)

- **4.1.** Katkı payı iadesi isteyen öğrenci, Öğrenci İşleri birimine iade gerekçesini açıklayan bir dilekçe, harç yatırdığını gösterir banka dekontu ve Öğrenci Harç İadesi Formu ile başvurur. Katkı payı/öğrenim ücreti iadesi; öğrencin engellik durumu ve katkı payı/öğrenim ücretinin fazla yatırılması durumlarında gerçekleştirilmektedir. Katkı Payları ve Öğrenim Ücretlerinin Tespitine Dair Cumhurbaşkanı kararı gereğince; kendi isteği ile kaydını sildiren öğrencilerin, katkı payları/öğrenim ücretleri iade edilmez.
- **4.2.** Öğrenci İşleri Birimi tarafından Öğrenci Harç İadesi Formunda belirtilen bilgilerin ve belgelerin kontrolü yapılır.
- **4.3.** Öğrenci Harç İadesi Formunda veya diğer belgelerde eksik/hata var mı diye kontrol edilir. Var ise öğrenci ile iletişime geçilerek evrakları tamamlaması istenir. Yok ise, ilgili evraklar Öğrenci İşleri Yetkilisi ve Enstitü Müdürü imzası sonrasında evrak kayıt birimine gönderilir.
- **4.4.** Evrak kayıt birimi tarafından sayı, tarih verilen evraklar taratılarak, EBYS üzerinden muhasebe birimine iletilir.
- **4.5.** EBYS üzerinden muhasebe birimine iletilen evrak, üst yazı ile Strateji Geliştirme Dairesi Başkanlığına gönderilir.

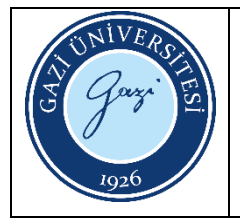

**4.6.** Strateji Geliştirme Dairesi Başkanlığı tarafından ilgili öğrenciye geri ödeme işlemi gerçekleştirilir.

# **5. İlgili Dokümanlar**

- Cumhurbaşkanı Kararı
- Harç İadesi Formu
- Banka Dekontu
- https://ebys.gazi.edu.tr/

# HAZIRLAYAN

......./......./........... Bilişim Enstitüsü Kalite Komisyonu İMZA

# ONAYLAYAN

......./......./...........

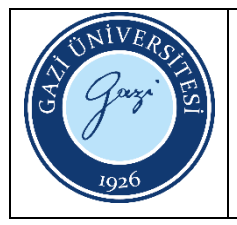

Bu prosedürün amacı Bilişim Enstitüsü gelen evrak ve dağıtım işlemlerini işlemlerini açıklamaktır

#### **2. Kapsam**

Bu prosedür, Bilişim Enstitüsü içerisindeki gelen evrak ve dağıtım işlemlerini kapsar.

#### **3. Sorumlular**

Bilişim Enstitüsü evrak sorumlusu Bilişim Enstitüsü Sekreteri Bilişim Enstitüsü Müdür ve Müdür Yardımcıları

#### **4. Tanımlar**

EBYS: Elektronik Belge Yönetim Sistemi

#### **5. Uygulama**

- **5.1.** Kurum dışı ya da kurum içi gelen evrak posta ile elden evrak sorumlusuna iletilir ve EBYS sorumlusu tarafından sisteme girişi yapılır.
- **5.2.** Evrak Bilişim Enstitüsü tüzel kişiliğine yönelik ve uygun olarak yazılıp yazılmadığı evrak sorumlusu tarafından kabul edilir. Kabul edilmeyen evraklar iade edilir
- **5.3.** Kurum içi gelen evraklar; Enstitü Müdür, Müdür Yardımcıları ve Enstitü Sekreterine bilgisi ve gereği için sevk edilir.
- **5.4.** Kurum içi gelen evraklar; Enstitü Müdür, Müdür Yardımcıları ve Enstitü Sekreterine bilgisi ve gereği için sevk edilir.
- **5.5.** İlgili birim ya da personel evrakı işleme alır.

HAZIRLAYAN ......./......./........... Bilişim Enstitüsü Kalite Komisyonu İMZA

ONAYLAYAN ......./......./...........

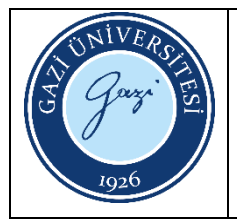

Bu prosedürün amacı Bilişim Enstitüsü giden evrak ve dağıtım işlemlerini açıklamaktır

#### **2. Kapsam**

Bu prosedür, Bilişim Enstitüsü içerisindeki gelen evrak ve dağıtım işlemlerini kapsar.

# **3. Sorumlular**

Bilişim Enstitüsü evrak sorumlusu Evrakı hazırlayan personel Bilişim Enstitüsü Sekreteri Bilişim Enstitüsü Müdür ve Müdür Yardımcıları

# **4. Tanımlar**

EBYS: Elektronik Belge Yönetim Sistemi

- **5.1.** Enstitü ilgili birimi-personeli tarafından EBYS sistemi üzerinde evrak metninin hazırlanır. EBYS sistemi üzerinde evrakın gideceği birimin, konusunun belirlenmesi varsa ek belgelerin girişi yapılır. Tüm kurum dışı yazışmalar Rektörlük üzerinden yapılır.
- **5.2.** EBYS sistemi üzerinde evrakı hazırlayan personel evrakı paraflayacak, imzalayacak Enstitü yöneticilerinin girişlerini yapar.
- **5.3.** Hazırlanan evrak için e-imza ya da ıslak imza sürecinin evrağı hazırlayacak kullanıcı tarafından başlatılır.
- **5.4.** Belge EBYS üzerinden mi gönderilecek basılı ıslak imza ile mi gideceğine karar verilir. EBYS üzerinden gidecek evraklar otomatik numara alan belge e-imza ile onaya sunulur Onaya sunulan belge paraflayacak ve imzalayacak Yöneticiler tarafından EBYS üzerinde paraflanır ya da imzalanır. EBYS üzerinden Paraf ve İmza Süreci tamamlanan belge sistem üzerinden evrakı hazırlayan personele tekrar döner. Evrakı hazırlayan personel evrakın sistem üzerinden dağıtımını yapar. Basılı ve ıslak imza ile gönderilecek evraklar EBYS üzerinde paraflanıp imzalandıktan sonra

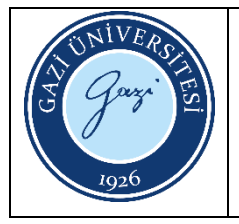

evrak sorumlusu tarafından kağıda basılır ve belge imzaya sunulur. İmza süreci tamamlanan evrak ilgili kişi ya da kırıma elden ya da posta ile teslim edilir.

**5.5.** Tüm evraklar EBYS üzerinden arşivlenir.

# HAZIRLAYAN

......./......./........... Bilişim Enstitüsü Kalite Komisyonu İMZA

ONAYLAYAN

......./......./...........

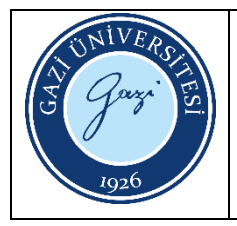

Bu prosedürün amacı Bilişim Enstitüsü dosyalama işlemlerini açıklamaktır

#### **2. Kapsam**

Bu prosedür, Bilişim Enstitüsü içerisindeki dosyalama işlemlerini kapsar.

#### **3. Sorumlular**

Bilişim Enstitüsü evrak sorumlusu Bilişim Enstitüsü Sekreteri Bilişim Enstitüsü Müdür ve Müdür Yardımcıları

#### **4. Tanımlar**

EBYS: Elektronik Belge Yönetim Sistemi

- **5.1.** Enstitüde yürütülen iş süreçleri sonunda sayısal ortamda ya da fiziksel ortamda dosyalanması gereken belgeler ortaya çıkar.
- **5.2.** Enstitüde yürütülen işlemlerle ilgi olarak dosya başlıkları ilgili Yüksek Öğretim Kurulu Yönergesi ile belirlenir.
- **5.3.** Konularına göre sınıflandırılan belgeler için ad ve numara verilerek dosyalar yıllık olarak açılır.
- **5.4.** Dosyalar hazırlanırken Gazi Üniversitesi Dosya Sırtı Etiketi Formatı kullanır. Sırtlıklarda kurum adı, birim adı, dosya konusu ve numarası yazar. EBYS (Elektronik Belge Yönetim Sistemi) üzerinde dosyalar ve numaralandırmaları otomatik olarak yapılır. EBYS (Elektronik Belge Yönetim Sistemi) üzerinde dosya bilgileri otomatik olarak işlenir.
- **5.5.** Enstitüye gelen yazılar ve imza işlemleri tamamlanan belgeler EBSY sistemi üzerinde arşivlenir. Bu belgelerin ıslak imzalı olanları ve mali birim belgeleri dosyalanır.
- **5.6.** Her yılın başında o yıla ait dosyalar tekrar oluşturulur.

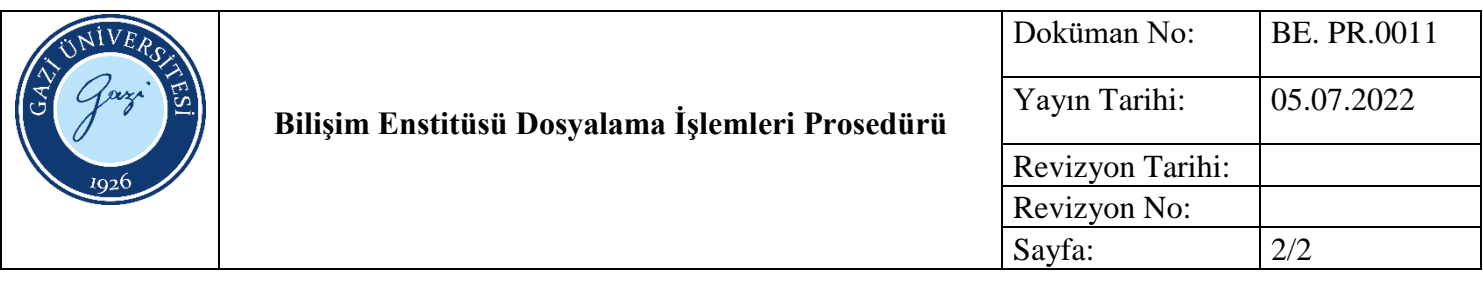

Yükseköğretim Üst Kuruluşları ile Yükseköğretim Kurumları Saklama Süreli Standart Dosya Planı

#### HAZIRLAYAN

......./......./........... Bilişim Enstitüsü Kalite Komisyonu İMZA

ONAYLAYAN

......./......./...........

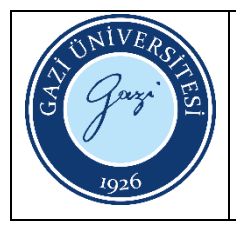

Bu prosedürün amacı Bilişim Enstitüsü arşivleme işlemlerini açıklamaktır

# **2. Kapsam**

Bu prosedür, Bilişim Enstitüsü içerisindeki arşivleme işlemlerini kapsar.

# **3. Sorumlular**

Bilişim Enstitüsü arşiv sorumlusu

Bilişim Enstitüsü Sekreteri

Bilişim Enstitüsü Müdür ve Müdür Yardımcıları

# **4. Tanımlar**

**Arşiv**: Kurumların gerçek ve tüzel kişilerin faaliyetleri sonucunda meydana gelen, idari, hukuksal, tanıklık, kurumsal değeri olan ya da tekrar kullanılmak üzere üretilen her türlü görsel, yazılı ve data bilgilerinin muhafaza edildiği yerdir.

**EBYS:** Elektronik Belge Yönetim Sistemi

- **5.1.** Enstitü Birimlerinde geçmiş dönemlere ait fiziksel dosyaların ya da dijital belgelerin kullanımdan kaldırılarak saklanması ihtiyacı ortaya çıkar.
- **5.2.** Enstitü Sekreteri koordinatörlüğünde arşive kaldırılacak belgelere Devlet Arşiv Hizmetleri Yönetmeliği hükümlerince karar verilir.
- **5.3.** Arşivlenmesi uygun görülen belgeler Sorumlu personel tarafından fiziksel dosyalar arşive ayrılmadan dosyalama iş sürecinin doğru bir şekilde yürütülüp yürütülmediği denetlenir. EBYS üzerindeki dijital belgelerin dosyalanması ve arşivlenmesi otomatik olarak yapılır. Düzgün dosyalanmış dosyalar içeriğine ilişkin döküm bilgilerinin dosyayı gönderen Enstitü Birimi sorumlusu ve arşivden sorumlu personel tarafından karşılıklı onayla teslim alınır.
- **5.4.** Enstitü Sekreteri koordinatörlüğünde arşive kaldırılacak belgelerin gizlilik derecelerinin belirlenir. Enstitü Müdür ve Müdür Yardımcısı onaylar.
- **5.5.** Belgeler Enstitü arşivine alınır.
- **5.6.** Arşivden sorumlu personel kontrolünde ilgili yönetmelik hükümlerine uygun olarak arşive erişim sağlanır. Arşivden sorumlu personel kontrolünde ilgili yönetmelik hükümlerine uygun olarak arşive

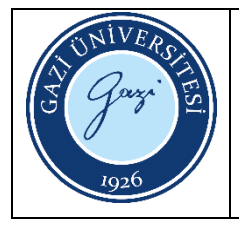

- **5.7.** erişim sağlanır. İlgili yönetmelik hükümlerince arşivde bekleme süreleri biten belgeler geri dönüşüme yollanır.
- **6. İlgili Dokümanlar**
- Devlet Arşiv Hizmetleri Yönetmeliği

# HAZIRLAYAN

......./......./........... Bilişim Enstitüsü Kalite Komisyonu İMZA

ONAYLAYAN

......./......./...........

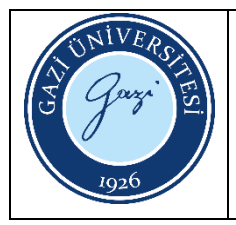

Bu prosedürün amacı öğretim üyelerine, personele ve öğrencilere tebliği edilmesi gereken Enstitüde yürütülen idari işlemler sonucu hukuki niteliği olan kararların tebliğ edilmesi işlemlerini açıklamaktır

# **2. Kapsam**

Bu prosedür, Bilişim Enstitüsü içerisindeki tebligat ve zimmet işlemlerini işlemlerini kapsar.

# **3. Sorumlular**

Bilişim Enstitüsü birim amirleri Bilişim Enstitüsü Sekreteri Bilişim Enstitüsü Müdür ve Müdür Yardımcıları

# **4. Tanımlar**

**Tebligat:** 7201 sayılı Tebligat Kanunu hükümleri uyarınca, hukuki işlemlerin anılan Kanunda öngörüldüğü şekilde muhatabına veya muhatap adına kabule kanunen yetkili şahıslara yazılı olarak bildirimi ve bu bildirimin yapıldığının belgelendirilmesi işlemini kapsayan gönderi türüdür.

# **5. Uygulama**

**5.1.** Alınan kararı bildirmek üzere tebligat belgesinin oluşturulur.

- **5.2.** Tebligat belgesi tebligatı elden yapacak personelin üzerine kayıt defteri ile zimmetlenir. Posta ile yapılacak tebligatlar iadeli-taahütlü olarak gönderilir ve güncel adres kaydının bir çıktısı ve teslim edildiğine dair posta alındısı evrak sorumlusu tarafından muhafaza edilir.
- **5.3.** Tebligatın elden teslim edileceği kişi adresinde bulunursa tebligatı yapacak personel tebligatı tebellüğ edecek kişiye resmi adresinde ya da resmi görev yerinde üzerine zimmetlenen belgeyi imza imzalı tutanak karşılığında teslim eder. Bu tutanağı zimmet kayıt defterine işler ve tutanağı zimmet dosyasına ekler. Tebligatın teslim edileceği kişi adreste bulunmazsa Tebligat Kanunun uygulanmasına dair yönetmeliğin 31. Maddesi gereğince tebligat Muhtarlığa tebliğ edilir. Tebliğ sürecinde 3 nüsha ihtarname hazırlanır ve bir nüshası muhtara bırakılır. Muhtarın imzası ve mührünü taşıyan nüsha dosyada saklanır.
- **5.4.** Posta ile yapılacak tebligatlar iadeli-taahütlü olarak gönderilir ve güncel adres kaydının bir çıktısı ve teslim edildiğine dair posta alındısı evrak sorumlusu tarafından muhafaza edilir. Posta ile yapılan tebligat teslim alacak kişinin adreste bulunamaması nedeniyle ile iade edilir. (adreste

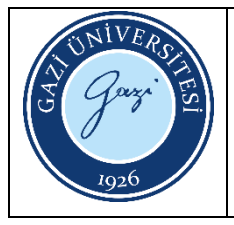

- **5.5.** bulunamadığına dair mazbata doldurulur) Tebligat Kanunun uygulanmasına dair yönetmeliğin 31. Maddesi gereğince tebligat Muhtarlığa tebliğ edilir. Tebliğ sürecinde 3 nüsha ihtarname hazırlanır ve bir nüshası muhtara bırakılır. Muhtarın imzası ve mührünü taşıyan nüsha dosyada saklanır.
- **5.6.** Elden ya da posta ile yapılan tebligat teslim alacak kişinin adresinin yanlış olduğu ve muhtarlık tarafından tanınmadığı ya da kayıt bilgisinin olmadığı belirlenirse Emniyet Genel Müdürlüğünden tebligat yapılacak kişinin nüfus kayıt bilgileri ile beraber kayıtlı son adres bilgisi istenir. Tebligat en güncel adresine gönderilir.
- **5.7.** Tebligat yapılacak kişinin adres tespiti yapılamaz ise Tebligat Kanunun uygulanmasına dair yönetmeliğin 48. maddesi uyarınca «ilanen tebligat» yapılır.

7201 sayılı Tebligat Kanunu

HAZIRLAYAN ......./......./........... Bilişim Enstitüsü Kalite Komisyonu İMZA

ONAYLAYAN ......./......./...........

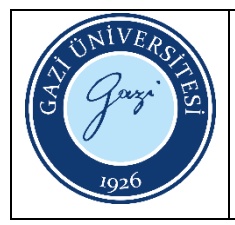

Bu prosedürün amacı Bilişim Enstitüsü EBYS Destek kullanıcı işlemlerini açıklamaktır.

#### **2. Kapsam**

Bu prosedür, Bilişim Enstitüsü içerisindeki EBYS Kullanıcı İşlemlerini kapsar.

#### **3. Sorumlular**

Bilişim Enstitüsü evrak sorumlusu Bilişim Enstitüsü Sekreteri Bilişim Enstitüsü Müdür ve Müdür Yardımcıları

# **4. Tanımlar**

EBYS: Elektronik Belge Yönetim Sistemi

# **5. Uygulama**

- **5.1.** Bilişim Enstitüsü Personeli için Bilgi İşlem Daire Başkanlığı EBYS biriminden yetki talebinde bulunulur.
- **5.2.** T.C Kimlik numarası, unvan, yetkilendirileceği birim/bölüm ve idari görev bilgileri resmi yazı bildirilir.
- **5.3.** Görev değişikliklerinde ayrılan personel üzerindeki belgeler yetkilendirilen personele aktarılır.
- **5.4.** Kurumdan ayrılan ya da birimden ayrılan personel yetkileri iptal edilir.

HAZIRLAYAN ......./......./........... Bilişim Enstitüsü Kalite Komisyonu İMZA

ONAYLAYAN ......./......./...........

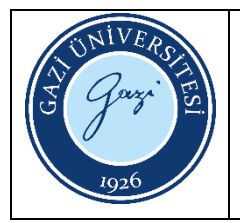

Bu prosedürün amacı; maaş ödemeleri sürecinde izlenen adımları açıklamaktır.

#### **2. Kapsam**

Bu prosedür, Bilişim Enstitüsüne ait maaş ödeme işlemlerini kapsar.

#### **3. Tanımlar**

**Maaş:** Bir kişiye yaptığı işin karşılığı olarak, düzenli şekilde ödenen para.

#### **4. Sorumlular**

- Maaş Mutemedi
- Gerçekleştirme Görevlisi
- Harcama Yetkilisi (Enstitü Müdürü)
- Strateji Geliştirme Dairesi Başkanlığı Personeli

- **5.1.** Her ayın 1'i ile 9'u arasında maaş işlemlerini gerçekleştirmek üzere Kamu Personeli Harcamaları Yönetim Sistemi (KPHYS) üzerinden Maaş sekmesine giriliş yapılır.
- **5.2.** Maaş ödemelerine etki eden terfi, aile yardımı değişikliği, yabacı dil puanı, rapor vb. değişiklikler var ise KPHYS üzerinden güncellenerek kaydedilir.
- **5.3.** Maaş hesaplamasında hata var mı diye kontrol edilir. Var ise bilgiler güncellenir. Yok ise, ilgili evrak KPHYS üzerinden imzalanmak üzere Gerçekleştirme Görevlisi ve Harcama Yetkilisi onayına gönderilir.
- **5.4.** Onay işlemi biten evrakların çıktısı alınarak ıslak imza atılmak üzere Gerçekleştirme Görevlisi ve Harcama Yetkilisi onayına sunulur.
- **5.5.** İmza işi biten evraklar, teslim tutanağı ile Strateji Geliştirme Dairesi Başkanlığına teslim edilir.
- **5.6.** Strateji Geliştirme Dairesi Başkanlığı tarafından gönderilen maaş evrakları kontrol edilir. Maaş bilgilerinde hata var ise evrak düzeltilmek üzere ilgili birime iade edilir. Yok ise, Strateji Geliştirme Dairesi Başkanlığı tarafından maaşa ait banka listesi, ödenmek üzere ilgili bankaya iletilir.

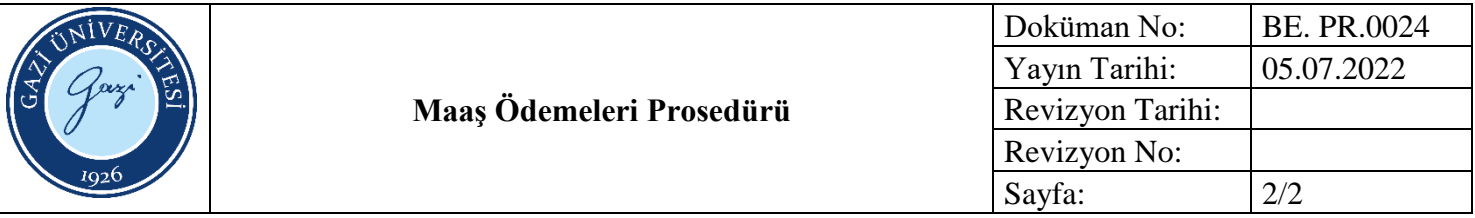

https://www.kbs.gov.tr/gen/login.htm

HAZIRLAYAN

......./......./........... Bilişim Enstitüsü Kalite Komisyonu İMZA

ONAYLAYAN

......./......./...........

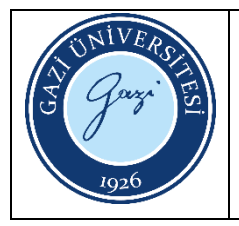

Bu prosedürün amacı, ders veren veya tez/dönem projesi danışmanlığı yapan öğretim üyelerine ait puantajların hazırlanmasını sağlamaktır.

# **2. Kapsam**

Bu prosedür, Bilişim Enstitüsünde ders veren veya tez/dönem projesi danışmanlığı yapan öğretim üyelerine ait puantajların doldurulması işlemlerini kapsar.

# **3. Sorumlular**

- Maaş Mutemedi
- İlgili Öğretim Üyesi

- **4.1.** İlgili öğretim üyesi ve maaş mutemedi, Puantaj Bilgi Sistemine kullanıcı adı ve şifresiyle giriş yapar.
- **4.2.** Sistem üzerinde belirtilen tarih aralığında ders, tez hazırlık, tez çalışması ve dönem projesi verileri ilgili öğretim üyesi tarafından girilir.
- **4.3.** İlgili ayın son haftası pazar günü, Puantaj Bilgi Sistemi öğretim üyeleri için kapanır. Fakat mutemetler için kontrol amaçlı bir süre daha açık kalır. Bu süreçte, ilgili öğretim üyesi tarafından yanlış girilen veriler var ise, maaş mutemedi tarafından bu hatalar düzeltilir.
- **4.4.** Mutemet kontrol süresinin sonunda Puantaj Bilgi Sistemi tüm kullanıcılar için kapatılır ve ödeme işlemleri için aylık cetveller alınır.
- **4.5.** Her dönem başında 1 kereye mahsus olmak kaydıyla; ilgili öğretim üyesi, ilgili anabilim dalı başkanı ve Enstitü Müdürü (Harcama Yetkilisi) tarafından imzalanmış puantaj formları, Strateji Geliştirme Dairesi Başkanlığına gönderilir.

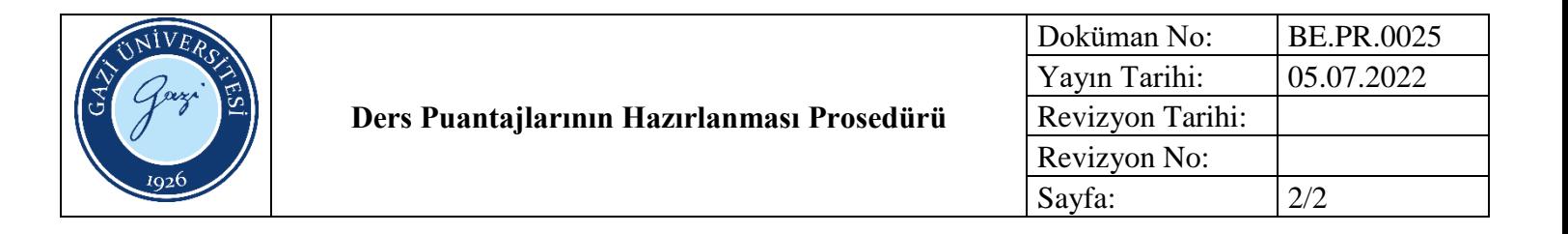

https://puantaj.gazi.edu.tr/

HAZIRLAYAN ......./......./........... Bilişim Enstitüsü Kalite Komisyonu İMZA

ONAYLAYAN

......./......./...........

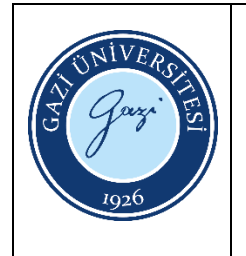

Bu prosedürün amacı; Bilişim Enstitüsünde ders veren veya tez/dönem projesi danışmanlığı yapan öğretim üyelerinin, ek ders ödemelerinin nasıl yapıldığını açıklamaktır.

#### **2. Kapsam**

Bu prosedür, Bilişim Enstitüsü ek ders ödeme işlemlerini kapsar.

#### **3. Sorumlular**

- Muhasebe Yetkilisi
- Gerçekleştirme Görevlisi
- Harcama Yetkilisi (Enstitü Müdürü)

- **4.1.** Puantaj Bilgi Sistemi üzerinden KBS dosyası oluşturularak bilgisayara indirilir.
- **4.2.** İndirilen KBS dosyası açılarak Örgün Eğitim, İkinci Eğitim ve Uzaktan Eğitim olarak ayrılır ve Kamu Personeli Harcamaları Yönetim Sistemine (KPHYS) yüklenmek üzere ayrı dosyalar halinde kaydedilir.
- **4.3.** KPHYS'ye giriş yapılarak Ek Ders modülü seçilir ve ödemesi yapılacak olan dosya sisteme yüklenir.
- **4.4.** Ders saatlerinde hataların olup olmadığı kontrol edilir.
- **4.5.** Ders saatlerinde hata yok ise KPHYS üzerinden bordro hesaplaması yapılarak Gerçekleştirme Görevlisi ve Harcama Yetkilisi onayına gönderilir.
- **4.6.** KPHYS de onay işlemi biten evrakların çıktısı alınarak ıslak imza atılmak üzere gerçekleştirme görevlisi ve harcama yetkilisi onayına sunulur.
- **4.7.** İmza işi biten evraklar, teslim tutanağı ile Strateji Geliştirme Dairesi Başkanlığına teslim edilir.
- **4.8.** Ek ders bilgilerinde hata var mı diye Strateji Geliştirme Dairesi Başkanlığı tarafından kontrolü yapılır.
- **4.9.** Ek ders bilgilerinde hata var ise evrak ilgili birime iade edilir. Yok ise evraka ait banka disketi, e posta yoluyla Strateji Geliştirme Dairesi Başkanlığına gönderilir ve ödeme işlemi tamamlanır.

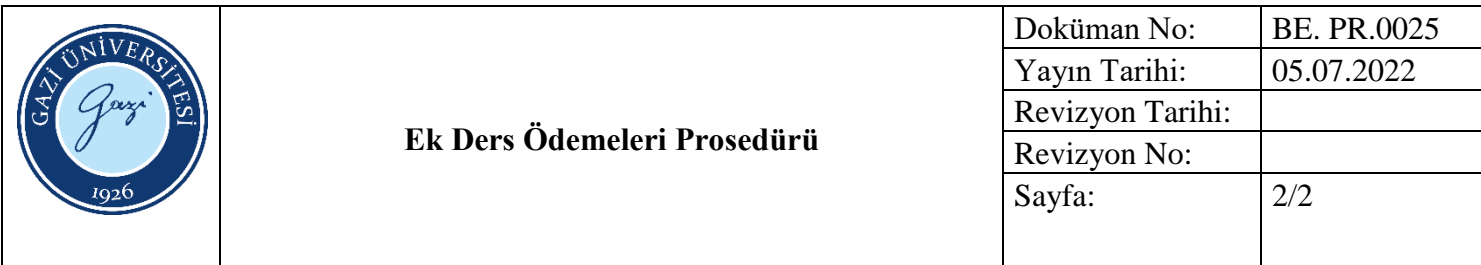

- https://puantaj.gazi.edu.tr/
- https://www.kbs.gov.tr/gen/login.htm
- Taşınır Mal Yönetmeliği Genel –Tebliğler
- Yıl Sonu İşlemleri Tutanağı
- Sayım Tutanağı Listesi

# HAZIRLAYAN

......./......./........... Bilişim Enstitüsü Kalite Komisyonu İMZA

ONAYLAYAN

......./......./...........

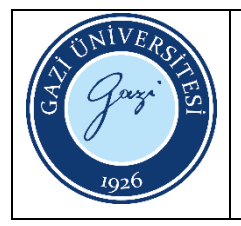

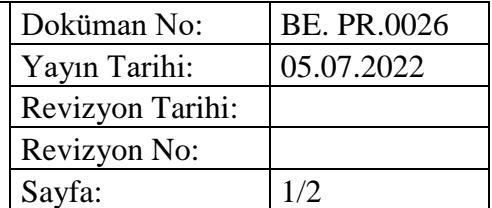

Bu prosedürün amacı; Bilişim Enstitüsünde görev yapmakta olan personele, fazla çalışmaları karşılığında yapılan ödemelerde izlenen işlem basamaklarını göstermektir.

#### **2. Kapsam**

Bu prosedür, Bilişim Enstitüsünde görev yapmakta olan akademik ve idari personele yapılan fazla çalışma ödemelerini kapsar.

#### **3. Sorumlular**

- Muhasebe Yetkilisi
- Personel İşlemleri Sorumlusu
- Gerçekleştirme Görevlisi
- Harcama Yetkilisi (Enstitü Müdürü)
- Strateji Geliştirme Dairesi Başkanlığı Yetkilisi

- **4.1.** Mesaiye kalan personel için Fazla Mesai Çizelgesi oluşturur.
- **4.2.** Oluşturulan çizelge üzerinde izinli ve raporlu personel var mı diye kontrol edilir.
- **4.3.** Kontrol işleminden geçen çizelge, Kamu Personeli Harcamaları Yönetim Sistemi (KPHYS) Maaş uygulaması altında yer alan Fazla Çalışma menüsü üzerinden sisteme işlenir ve hesaplama işlemi yapılır.
- **4.4.** Fazla Mesai Ücreti hesaplamasında hata var mı diye kontrol edilir, yok ise İlgili evrak, KPHYS üzerinden imzalanmak üzere Gerçekleştirme Görevlisi ve Harcama Yetkilisi onayına gönderilir.
- **4.5.** Onay işlemi biten evrakların çıktısı alınarak ıslak imza atılmak üzere Gerçekleştirme Görevlisi ve Harcama Yetkilisi onayına sunulur.
- **4.6.** İmza işi biten evraklar, teslim tutanağı ile Strateji Geliştirme Dairesi Başkanlığına teslim edilir.

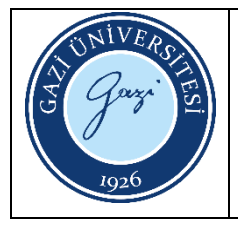

- **4.7.** Strateji Geliştirme Dairesi Başkanlığı tarafından gönderilen Fazla Mesai ücreti evrakları kontrol edilir.
- **4.8.** Fazla Mesai Ücreti hesaplamasında hata var mı diye kontrol edilir. Hata var ise ilgili birime evraklar iade edilir. Yok ise Strateji Geliştirme Dairesi Başkanlığı tarafından banka listesi ödenmek üzere ilgili bankaya iletilir.

- Fazla Çalışma Çizelgesi,
- 31/3/1994 tarihli ve 94/5593 sayılı Bakanlar Kurulu Kararı
- <https://pbs.gazi.edu.tr/login/auth>
- https://www.kbs.gov.tr

# HAZIRLAYAN

......./......./........... Bilişim Enstitüsü Kalite Komisyonu İMZA

ONAYLAYAN ......./......./...........

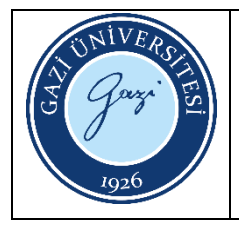

Bu prosedürün amacı; yolluk ödeme işlemleri sürecinde izlenen işlem basamaklarını açıklamaktır.

# **2. Kapsam**

Bu prosedür, Bilişim Enstitüsü görev yapan personele ait yolluk ödeme işlemlerini kapsar.

# **3. Sorumlular**

İlgili Personel Maaş Mutemedi Gerçekleştirme Görevlisi Harcama Yetkilisi (Enstitü Müdürü)

- **4.1.** Göreve giden personel, görev dönüşü ilgili birime yolluk ödemesi için başvuru yapar.
- **4.2.** MYS üzerinden Harcama Talimatı oluşturularak Gerçekleştirme Görevlisi ve Harcama Yetkilisi onayına sunulur.
- **4.3.** İlgili personel, yolluk bildirimi ile ilgili belgeleri (Enstitü Yönetim Kurulu Kararı, Rektörlük onay yazısı, Katılım Belgesi, gidiş dönüş biletleri) eksiksiz şekilde kuruma teslim eder.
- **4.4.** Yolluk bildirim belgeleri tamam mı diye kontrol edilir. Eksik evrak varsa tamamlanır yok ise MYS uygulaması üzerinden Ödeme Emri Belgesi oluşturulur. Ödeme Emri Belgesi, Gerçekleştirme Görevlisi ve Harcama Yetkilisi onayına gönderilir.
- **4.5.** E-imza işlemi tamamlanan evrakların, Strateji Geliştirme Dairesi Başkanlığına dağıtımı yapılır.

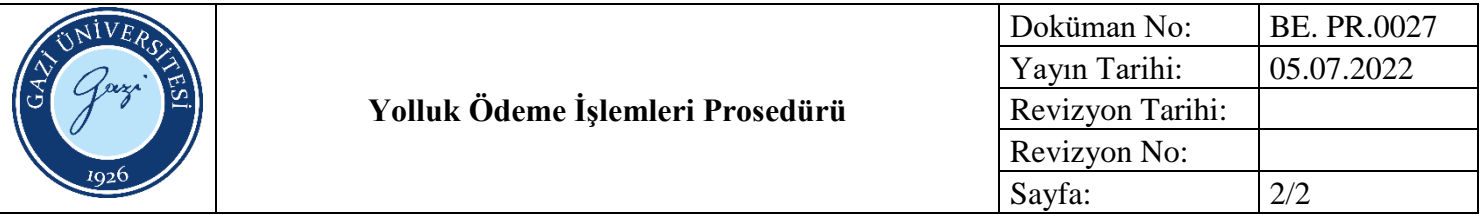

https://giris.hmb.gov.tr/

HAZIRLAYAN ......./......./........... Bilişim Enstitüsü Kalite Komisyonu İMZA

ONAYLAYAN

......./......./...........

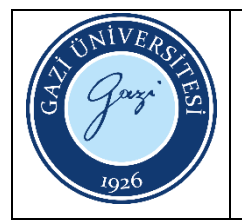

Bu prosedürün amacı; ön ödeme işlemleri sürecini açıklamaktır.

#### **2. Kapsam**

Bu prosedür, Bilişim Enstitüsü tarafından yapılan ön ödeme işlemlerini kapsar.

# **3. Sorumlular**

- Muhasebe Yetkilisi
- Gerçekleştirme Görevlisi
- Harcama Yetkilisi (Enstitü Müdürü)
- Strateji Geliştirme Dairesi Başkanlığı Personeli

- **4.1.** Ön ödeme yapılacak işlem için EBYS üzerinden olur alınır. Ön ödeme işlemi, doğalgaz ve şebeke suyu alımı gibi işlemlerde kullanılır.
- **4.2.** Mali Yönetim Sistemine (MYS) giriş yapılarak yeni harcama talimatı oluşturulur. Belge üzerinde Harcama Türü olarak; Aboneliğe Bağlı Ödeme, Harcama Alt Türü olarak; Su Alımı veya Doğalgaz Alımı seçilir. Ön Ödeme Türü seçeneklerinden Avans Verilecek veya Kredi Verilecek seçeneklerinden biri seçilerek ödemenin yapılacağı firmaya ait bilgiler girilir ve harcama talimatı tamamlanır.
- **4.3.** Harcama talimatı, onay işlemi için Gerçekleştirme Görevlisi ve Harcama Yetkilisi onayına gönderilir.
- **4.4.** Onay işleminden geçen harcama için, ödeme emri belgesi oluşturulur ve onay işlemi için Gerçekleştirme Görevlisi ve Harcama Yetkilisi onayına gönderilir.
- **4.5.** Onay işlemi biten evrakların çıktısı alınarak ıslak imza atılmak üzere Gerçekleştirme Görevlisi ve Harcama Yetkilisi onayına sunulur.
- **4.6.** İmza işi biten evraklar, teslim tutanağı ile Strateji Geliştirme Dairesi Başkanlığına teslim edilir.
- **4.7.** Strateji Geliştirme Dairesi Başkanlığı tarafından yapılan inceleme ve onay işlemi sonrasında ilgili firmaya ödeme yapılır.

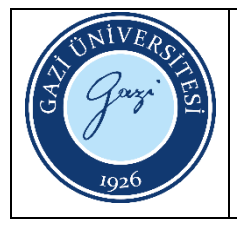

- **4.8.** Ödeme yapıldığını gösteren dekont ile ilgili firmaya gidilerek doğalgaz veya su alımı yapılır ve karşılığında fatura alınır.
- **4.9.** Alınan fatura ile birlikte Mali Yönetim Sistemine (MYS) giriş yapılarak ön ödeme kapama işlemi için Harcama Talimatı ve Ödeme Emri Belgesi oluşturulur ve Strateji Geliştirme Dairesi Başkanlığına gönderilir.

<https://ebys.gazi.edu.tr/> <https://giris.hmb.gov.tr/>

> HAZIRLAYAN ......./......./........... Bilişim Enstitüsü Kalite Komisyonu İMZA

ONAYLAYAN ......./......./...........

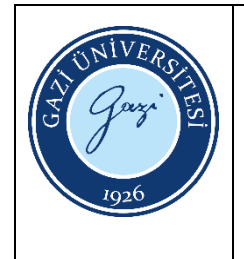

Bu prosedürün amacı, Bilişim Enstitüsü bünyesinde yer alan uzaktan öğretim bölümlerinin merkezi olarak gerçekleştirilen final/bütünleme sınavlarında görev almış olan personele, görev ücretlerinin ödenmesidir.

#### **2. Kapsam**

Bu prosedür, Bilişim Enstitüsün gerçekleştirmiş olduğu merkezi uzaktan öğretim sınavlarında görev almış olan personele yapılan ödemeye ait işlemlerini kapsar.

#### **3. Sorumlular**

- Enstitü Yönetimi
- Muhasebe Yetkilisi
- Gerçekleştirme Görevlisi
- Harcama Yetkilisi (Enstitü Müdürü)

- **4.1.** Uzaktan Öğretim Merkezi Sınavını gerçekleştirecek olan personel belirlenir ve ilgili personel için Müdürlük makamından olur alınır.
- **4.2.** Görevlendirilen personelin bilgileri, KPHYS Uygulamasına girilerek kaydedilir.
- **4.3.** Personel Bilgilerinde eksik var mı, diye kontrol edilir. Var ise KPHYS uygulaması üzerinden düzeltme işlemi yapılır. Yok ise KPHYS üzerinden bordro hesaplaması yapılarak Gerçekleştirme Görevlisi ve Harcama Yetkilisi onayına gönderilir.
- **4.4.** KPHYS de onay işlemi biten evrakların çıktısı alınarak ıslak imza atılmak üzere gerçekleştirme görevlisi ve harcama yetkilisi onayına sunulur.
- **4.5.** İmza işi biten evraklar, teslim tutanağı ile Strateji Geliştirme Dairesi Başkanlığına teslim edilir.
- **4.6.** Sınav belgelerinde hata var mı diye, Strateji Geliştirme Dairesi Başkanlığı tarafından belgeler kontrol edilir. Hata var ise belgeler tamamlanmak üzere ilgili birime iade edilir. Yok ise, ödemeye ait banka dekontu e posta yoluyla gönderilerek ödeme işlemi tamamlanır.

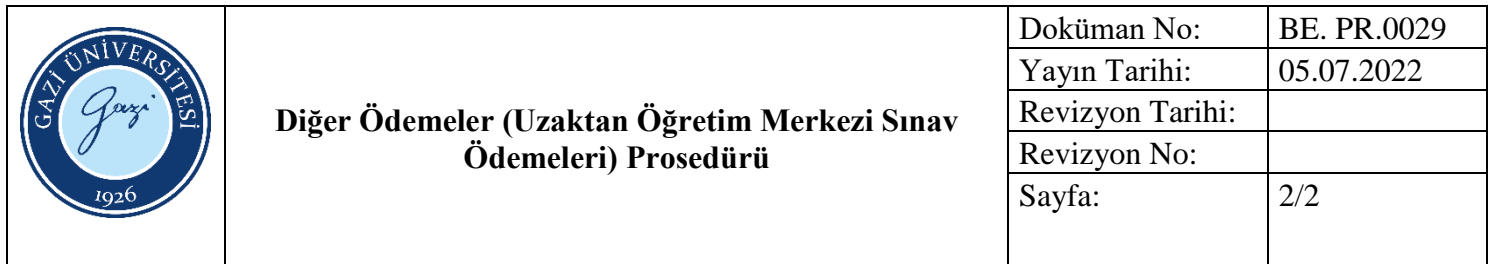

- ttps://ebys.gazi.edu.tr/
- <https://www.kbs.gov.tr/gen/login.htm>

#### HAZIRLAYAN

......./......./........... Bilişim Enstitüsü Kalite Komisyonu İMZA

ONAYLAYAN

......./......./...........

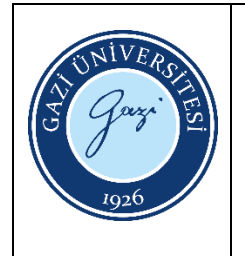

Bu prosedürün amacı; Bilişim Enstitüsü personellerine yapılan promosyon ödemeleri işlemlerini açıklamaktır.

#### **2. Kapsam**

Bu prosedür, Bilişim Enstitüsünde çalışan personellere yapılan promosyon ödemelerine ait işlemleri kapsar.

#### **3. Sorumlular**

Maaş Mutemedi

#### **4. Uygulama**

- **4.1.** Promosyon ödemesi yapılacak personel, dilekçe ile görev yaptığı birime başvurur.
- **4.2.** Promosyon ödemesi; ilgili kurumda nakil veya açıktan atama yoluyla göreve başlayan personellere yapılmaktadır.
- **4.3.** İlgili dilekçe, üst yazı ile Strateji Geliştirme Dairesi Başkanlığına gönderilir.

#### **5. İlgili Dokümanlar**

https://ebys.gazi.edu.tr/

# HAZIRLAYAN

......./......./........... Bilişim Enstitüsü Kalite Komisyonu İMZA

ONAYLAYAN ......./......./...........

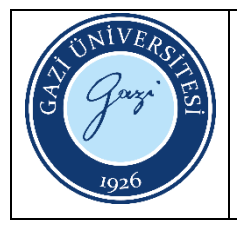

Bu prosedürün amacı yıllık izin işlemlerini açıklamakta

# **2. Kapsam**

Bu prosedür, Bilişim Enstitüsü içerisindeki yıllık izin işlemlerini kapsar.

# **3. Sorumlular**

Bilişim Enstitüsü birim amirleri

Bilişim Enstitüsü Sekreteri

Bilişim Enstitüsü Müdür ve Müdür Yardımcıları

# **4. Tanımlar**

**EBYS**: Elektronik Belge Yönetim Sistemi

# **5. Uygulama**

- **5.1.**EBYS sistemi üzerinden akademik-idari izin formu doldurulur
- **5.2.**Dijital yıllık izin başvurusunda kalan yıllık izin süreleri EBYS üzerinden takip edilir.
- **5.3.**Eğer yeterli izin günü varsa yıllık İzin formundaki paraf ve imza sürecinin tamamlanması için e-imza ile ya da ıslak imza ile süreç başlatılır.
- **5.4.**Parafı ve imzası tamamlanan izin formu bilgisi ve izin belgesi Ebys üzerinden başvuru yapan personele iletilir. Islak imza ile başvurulan izin belgesi Ebys üzerinden geldikten sonra imzalanarak personel işleri birimine teslim edilir. Islak imza ile başvurulan izin belgesi Ebys üzerinden geldikten sonra imzalanarak personel işleri birimine teslim edilir.

# **6. İlgili Dokümanlar**

657 sayılı Devlet Memurları Kanunu

HAZIRLAYAN ......./......./........... Bilişim Enstitüsü Kalite Komisyonu İMZA

ONAYLAYAN ......./......./...........

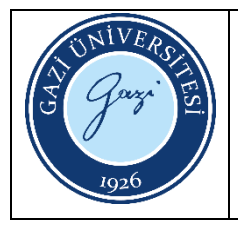

Bu prosedürün amacı; naklen atama, istifa, ölüm ve emeklilik gibi nedenlerle görevden ayrılan personellerin, ilişiklerinin kesilmesi sürecinde izlenen işlem basamaklarını göstermektir.

#### **2. Kapsam**

Bu prosedür, Bilişim Enstitüsü yer alan personellerin görevden ayrılma işlemlerini kapsar.

# **3. Tanımlar**

**657 Sayılı Devlet Memurları Kanunu:** Devlet memurlarının hizmet şartlarını, niteliklerini, atanma ve yetiştirilmelerini, ilerleme ve yükselmelerini, ödev, hak, yüküm ve sorumluluklarını, aylıklarını ve ödeneklerini ve diğer özlük işlerini düzenler.

# **4. Sorumlular**

- Personel Yetkilisi
- Personel Dairesi Başkanlığı Personeli
- Muhasebe Yetkilisi
- Gerçekleştirme Görevlisi
- Harcama Yetkilisi (Enstitü Müdürü)

- **5.1.** Akademik ve idari personel başvurusunu dilekçe ile ilgili birime yapar.
- **5.2.** İlgili birim, alınan dilekçeyi Rektörlük Personel Dairesi Başkanlığına üst yazı ile iletir.
- **5.3.** Rektörlük Personel Dairesi Başkanlığından; naklen atama, istifa, ölüm ve emeklilik ile ilgili yazılar ilgili birime iletilir.
- **5.4.** İlgili birim tarafından personel adına İlişik Kesme Belgesi hazırlanır.
- **5.5.** Hazırlanan İlişik Kesme Belgesi, imzalarının tamamlanması ve gerekli belgelerin temini için ilgili personele teslim edilir.
- **5.6.** İlişik kesme işleminin tamamlanabilmesi için; kütüphaneden ilişiğin kesilmesi, zimmet iade işlemlerinin tamamlanması ve personel kimliğinin teslim edilmesi gerekmektedir.

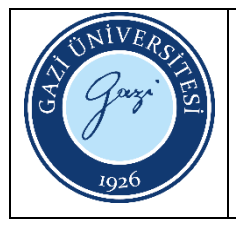

- **5.7.** İlişik kesme işlemi için imzalar ve belgeler tamamlandıktan sonra SGK üzerinden, ilgili personelin İşten Ayrılış Bildirgesi oluşturulur. Çıkan bildirgeden 1 nüsha da ilgili personele teslim edilir.
- **5.8.** Ayrılış işlemi tamamlanan personele ait belgeler, üst yazı ile Rektörlük Personel Dairesi Başkanlığına bildirilir.

- 657 sayılı Devlet Memurları Kanunu
- <https://ebys.gazi.edu.tr/>
- <https://gazi.edu.tr/view/page/73855/formlar>
- https://uyg.sgk.gov.tr/Sigortali\_Tescil4c\_Web/

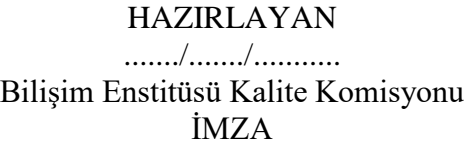

ONAYLAYAN ......./......./...........

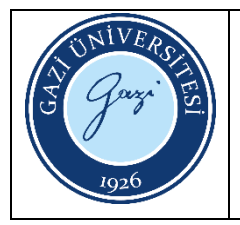

Bu prosedürün amacı; mal beyanı işlemleri sürecinde izlenen işlem basamaklarını açıklamaktır.

#### **2. Kapsam**

Bu prosedür, Bilişim Enstitüsünde görev yapan personele ait mal beyanı işlemlerini kapsar.

#### **3. Tanımlar**

**3628 Sayılı Kanun:** Bu Kanunun amacı, rüşvet ve yolsuzluklarla mücadele cümlesinden olarak; bu Kanunda sayılanların mal bildiriminde bulunmalarını, bildirimlerin yenilenmesini, mal edinmelerin denetimiyle, haksız mal edinme veya gerçeğe aykırı bildirimde bulunma halinde uygulanacak hükümleri, bu Kanunda belirlenen suçlarla bazı suçlardan dolayı kamu görevlileri ve suç ortakları hakkında takip ve muhakeme usulünü düzenlemektir.

#### **4. Sorumlular**

- Personel Dairesi Başkanlığı Yetkilisi
- Birim Personel Yetkilisi

- **5.1.** Göreve yeni başlama, görevden ayrılma veya görevden alınma durumlarında bir ay içinde; sonu 0 ve 5 ile biten yıllarda Personel Daire Başkanlığı tarafından gönderilen Mal Bildiriminde bulunulması hakkında yazı gereğince; mal varlığında, aylık net maaşının 5 katını aşan bir değişiklik olması durumunda ise bir ay içinde Mal Bildirim Formu doldurulması gerekmektedir.
- **5.2.** Mal Bildirim Formu, personel birimi tarafından doldurulmak üzere tüm akademik ve idari personele gönderilir.
- **5.3.** Doldurulan Mal Bildirim formları personel birimine kapalı zarf içinde teslim edilir.
- **5.4.** Personel birimi tarafından teslim alınan Mal Bildirim Formları üst yazı ile Personel Dairesi Başkanlığına teslim edilir.

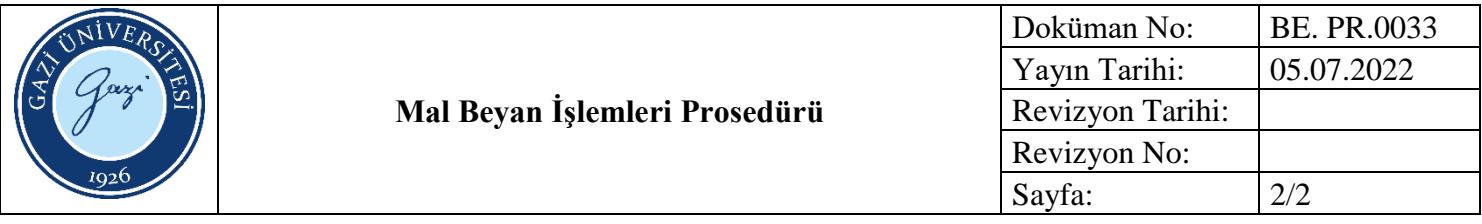

- 3628 Sayılı Mal Bildiriminde Bulunulması, Rüşvet ve Yolsuzluklarla Mücadele Kanunu
- https://ebys.gazi.edu.tr/

HAZIRLAYAN

......./......./........... Bilişim Enstitüsü Kalite Komisyonu İMZA

ONAYLAYAN

......./......./...........

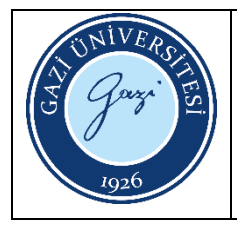

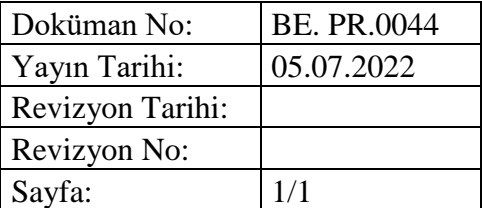

Bu prosedürün amacı Bilişim Enstitüsü sınavlarında gözetmenlik görevlerinin belirlenmesi işlemlerini açıklamaktır.

#### **2. Kapsam**

Bu prosedür, Bilişim Enstitüsü iç değerlendirme raporu hazırlık işlemlerini kapsar

#### **3. Tanımlar**

**Sınav Gözetmeni:** Görev olduğu salonda salon başkanının verdiği görevleri yerine getirerek her konuda eşgüdüm halinde çalışır ve sınavın kurallarına uygun biçimde uygulanmasından sorumludur.

#### **4. Sorumlular**

- Enstitü Müdürlüğü
- Enstitü Uzaktan Öğretim Koordinatörlüğü
- Enstitü Sekreterliği

#### **5. Uygulama**

- **5.1.** Enstitü uzaktan öğretim koordinatörlüğü birimi sınav organizasyonunu yaparken ne kadar sınav görevlisine ihtiyacı olduğunu Enstitü Müdürlüğüne bildirir. Enstitü Sekreterliği dönem sonu final sınavları için Enstitü Personelinden yeterli olmaz ise Üniversite Personelinden gözetmenlik talebi toplayarak liste oluşturur.
- **5.2.** Enstitü Müdür Yardımcıları dönem sonu final sınavları için Enstitü Personelinden yeterli olmaz ise Üniversite Personelinden gözetmenlik talebi toplayarak liste oluşturur.
- **5.3.** Kesinleşen sınav listeleri Enstitü Sekreterliği tarafından sınav görevlilerine ve gözetmenlere duyurulur.
- **5.4.** Sınav sonunda sınav görevi yapa görevliler tarafından imzalanan isim listesinin bir kopyası gözetmenlik ücretleri için mali işler birimine gönderilir. Mali denetimler için imza listeleri arşivlenir.

#### **6. İlgili Dokümanlar**

**6.1.** Bilişim Enstitüsü Sınav Yönergesi

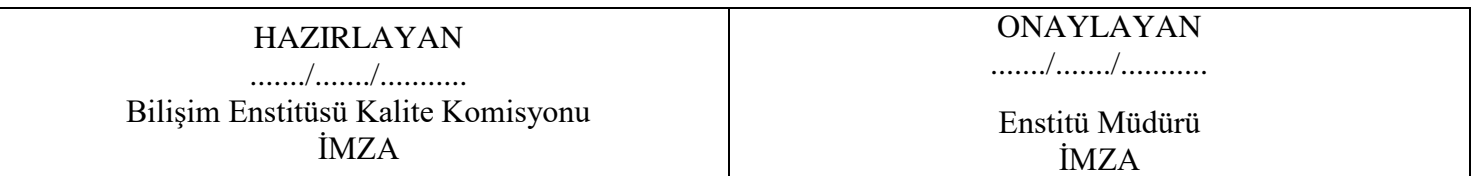

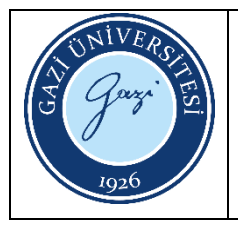

Bu prosedürün amacı Bilişim Enstitüsü Sınav İşlemlerinin Güvenliği ile ilgili işlemleri tanımlamaktır.

#### **2. Kapsam**

Bu prosedür, Bilişim Enstitüsü içerisindeki sınav işlemlerinin güvenliğini işlemlerini kapsar

#### **3. Sorumlular**

- Bilişim Enstitüsü Müdürlüğü
- Bilişim Enstitüsü Sekreterliği
- Bilişim Enstitüsü Uzaktan Öğretim Koordinatörlüğü
- Sınav Gözetmenleri

- **4.1.** Bilişim Enstitüsü Uzaktan Öğretim Tezsiz Yüksek Lisans Programları Final Sınavı örgün olarak yapılması gerekmektedir. Örgün programlarında yapılacak dönem sonu sınavlarında Öğretim Üyeleri talep ettiği takdirde Enstitü Sınav İşleri Birimi tarafından süreç desteği sağlanır.
- **4.2.** Enstitü Sınav İşleri birimi tarafından sınava girecek öğrencilerin listesi oluşturulur. Öğrenci isim ve ders bilgileri uzaktan öğretim sınav sistemine girilir.
- **4.3.** Enstitü Müdürlüğü tarafından akademik takvime göre sınav tarihi ve sınav yeri belirlenir. Belirlenen sınav yeri için planlama yapılır, salon ve kapasite bilgileri güncellenir. Sınav binasında güvenlik görevlileri sınavdan önce ayarlanır.
- **4.4.** Sınav İşleri Birimi Uzaktan Öğretim Programlarında ders veren öğretim üyelerinden sınav sorularını e-posta ile ister. Sınav için verilen e-posta hesabına sadece iki sınav işleri yetkilisinin erişimi vardır. Sınav sorularının son gönderim tarihi, sınav sorusu hazırlama kriterleri bellidir. Son gönderim tarihine kadar yükümlülükleri öğretim üyelerine düzenli olarak hatırlatılır.
- **4.5.** Gelen sınav soruları sınav işleri birimi çalışanları tarafından dijital ortamda kitapçık haline getirilir. Bu süreç ile ilgili sadece iki bilgisayarda işlem yetkisi vardır. Bu bilgisayarlara dış ağdan erişim yoktur.
- **4.6.** Kitapçıklar sınav sistemine girişi yapılır. Sınav Sistemi sadece Enstitü içerisinden yetki tanınmış kişilerce veri girişi yapılabilen bir sistemdir.

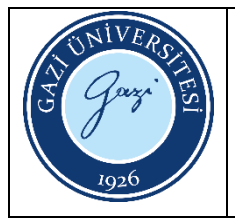

- **4.7.** Uzaktan Öğretim Sınav sistemi üzerinde oturumlar sınav yerine göre özel planlanır. Sınavda görev yapacak enstitü personeli ve görev yerleri belirlenir. Her sınav görevlisinin uyması gereken kurallar yönerge ile belirlenmiştir.
- **4.8.** Öğrencilere sınav bilgileri ve oturumları web sayfası üzerinde duyurulur.
- **4.9.** Tüm sınav verileri en az iki defa kontrolden geçirilerek hatalar düzeltilir.
- **4.10.** Sınav kitapçıkları Enstitüde basılır. Sınavda kitapçıkları sınav gününe kadar uzaktan öğretim koordinatörlüğünde kilitli muhafaza edilir.
- **4.11.** Sınav Kitapçıkları sınav günü sınav yerine götürülür. Sınav salonları denetlenir ve sınav için hazırlanır. Tüm sıralar kopya ihtimaline karşı kontrol edilir.
- **4.12.** Sınav Kitapçıkları sınavdan yarım saat önce salon başkanlarının sorumluluğuna verilir.
- **4.13.** Uzaktan Öğretim Tezsiz Yüksek Lisans Programları Final Sınavı belirlenen sürelerde ve oturumlarda gerçekleştirilir. Sınavda kitapçıkları öğretim üyelerine teslim edilinceye kadar kilitli muhafaza edilir. Tüm kitapçıkların eksiksiz teslim edildiği kontrol edlir.
- **4.14.** Sınav kitapçıkları zarfları imza karşılığında öğretim üyesine teslim edilir

- **Gazi Üniversitesi Lisansüstü Eğitim-Öğretim ve Sınav Yönetmeliği**
- Yüksek Öğretim Kurulu Kanunu
- Yükseköğretim Kurumlarında Uzaktan Öğretime İlişkin Usul Ve Esaslar
- Bilişim Enstitüsü Uzaktan Öğretim Final Sınavı Yönergesi

HAZIRLAYAN ......./......./........... Bilişim Enstitüsü Kalite Komisyonu İMZA

ONAYLAYAN ......./......./...........

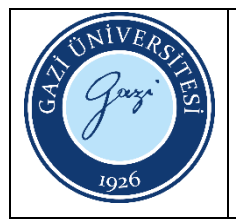

Bu prosedürün amacı Bilişim Enstitüsü Uzaktan Öğretimle verilen Tezsiz Yüksek Lisans Programlarının örgün fina sınavı ile ilgili işlemleri tanımlamaktır.

#### **2. Kapsam**

Bu prosedür, Bilişim Enstitüsü içerisindeki uzaktan öğretim final sınavı işlemlerini kapsar.

# **3. Sorumlular**

- Bilişim Enstitüsü Müdürlüğü
- Bilişim Enstitüsü Sekreterliği
- Bilişim Enstitüsü Uzaktan Öğretim Koordinatörlüğü

- **4.1.** Uzaktan öğretim programlarında kayıtlı öğrenci bilgileri doğrultusunda Enstitü Sınav İşleri birimi tarafından sınava girecek öğrencilerin listesi oluşturulur.
- **4.2.** Öğrenci isim ve ders bilgileri uzaktan öğretim sınav sistemine girilir.
- **4.3.** Enstitü Müdürlüğü tarafından akademik takvime göre sınav tarihi ve sınav yeri belirlenir. Belirlenen sınav yeri için planlama yapılır, salon ve kapasite bilgileri güncellenir.
- **4.4.** Uzaktan Öğretim Koordinatörlüğü Uzaktan Öğretim Programlarında ders veren öğretim üyelerinden sınav sorularını e-posta ile ister. Sınav sorularının son gönderim tarihi, sınav sorusu hazırlama kriterleri bellidir. Son gönderim tarihine kadar yükümlülükleri öğretim üyelerine düzenli olarak hatırlatılır.
- **4.5.** Gelen sınav soruları uzaktan öğretim koordinatörlüğü tarafından dijital ortamda kitapçık haline getirilir.
- **4.6.** Uzaktan Öğretim Sınav sistemi üzerinde oturumlar sınav yerine göre planlanır. Sınavda görev yapacak enstitü personeli ve görev yerleri belirlenir.
- **4.7.** Öğrencilere sınav bilgileri ve oturumları web sayfası üzerinde duyurulur.
- **4.8.** Tüm sınav verileri en az iki defa kontrolden geçirilerek hatalar düzeltilir.
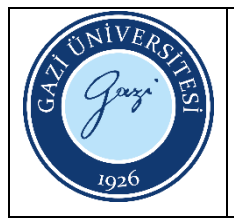

- **4.9.** Sınav Kitapçıkları sınav günü sınav yerine götürülür. Sınav salonları denetlenir ve sınav için hazırlanır.
- **4.10.** Sınav Kitapçıkları sınavdan yarım saat önce salon başkanlarının sorumluluğuna verilir.
- **4.11.** Sınav bitiminde sınav yerinde kitapçıklar derslere göre tasnif edilir. Öğretim üyelerinin adına hazırlanan kapalı zarflara yerleştirilir.
- **4.12.** Sınav kitapçıkları zarfları imza karşılığında öğretim üyesine teslim edilir.

- Gazi Üniversitesi Lisansüstü Eğitim-Öğretim ve Sınav Yönetmeliği
- Yüksek Öğretim Kurulu Kanunu
- Yükseköğretim Kurumlarında Uzaktan Öğretime İlişkin Usul Ve Esaslar
- Bilişim Enstitüsü Uzaktan Öğretim Final Sınavı Yönergesi

HAZIRLAYAN ......./......./........... Bilişim Enstitüsü Kalite Komisyonu İMZA

ONAYLAYAN ......./......./...........

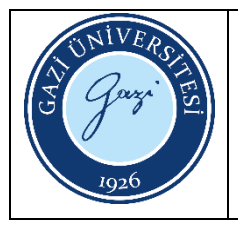

Bu prosedürün amacı Bilişim Enstitüsü Uzaktan Öğretimle verilen Tezsiz Yüksek Lisans Programlarının öğretim süreci ile ilgili işlemleri tanımlamaktır.

### **2. Kapsam**

Bu prosedür, Bilişim Enstitüsü içerisindeki uzaktan öğretim işlemlerini kapsar.

### **3. Tanımlar**

**Öğretim Yönetim Sistemi:** Bilişim Enstitüsü tarafından kullanılan Uzaktan Öğretim Öğrencilerinin ders içeriği takibi, ek kaynaklara erişimini sağlayan, ölçme ve değerlendirme işlemlerinin yapıldığı ve canlı dersler için erişim sağlayan portal

#### **4. Sorumlular**

- Bilişim Enstitüsü Müdürlüğü
- Bilişim Enstitüsü Öğrenci İşleri Personeli
- Bilişim Enstitüsü Sekreterliği
- Bilişim Enstitüsü Yönetim Kurulu
- Bilişim Enstitüsü Akademik Kurulu
- Bilişim Enstitüsü Bilgi İşlem Birimi

- **5.1.** Uzaktan Öğretim Tezsiz Yüksek Lisans Programına öğrenciler kayıt yaptırır ve Öğrenci Bilgi Sisteminden ders seçimi yaparlar.
- **5.2.** Enstitü Sistem Yöneticisi Uzaktan Eğitim Programına kayıt yapan öğrenci bilgilerini Öğrenci İşleri Biriminden alır.
- **5.3.** Bilgi İşlem Uzaktan Eğitim Programına kayıt yapan öğrenci bilgilerini Öğrenci İşleri Biriminden alır ve Öğretim Yönetim Sistemi üzerinde öğrencilere kullanıcı hesabı oluşturur. Bilgi İşlem öğrenci ders bilgileri ve öğretim üyeleri bilgilerini öğretim yönetim sistemi üzerinde öğrenci bilgi sistemindeki bilgilerle karşılaştırır ve varsa hatalar düzeltilir.

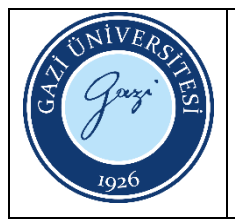

- **5.4.** Öğrenciler ve Öğretim üyeleri dönem başlangıcı ve kullanıcı girişi ile ilgili e-posta ve sms ile bilgilendirilir.
- **5.5.** Dönem Başlangıcı ile öğretim yönetim sistemi öğretim üyelerinin ve öğrencilerin kullanımına açılır ve dönem başlar.
- **5.6.** Ekle-Bırak Haftasında öğrenci ders seçimi değişiklikleri sisteme işlenir.
- **5.7.** Dönem boyunca tüm canlı ders kayıtları incelenerek derslerin Yüksek Öğretim Kurumlarında Uzaktan Öğretime İlişkin Usul ve Esaslara Uygun olarak yürütüldüğü denetlenir ve raporlanır. Tespit edilen uygunsuzluklar için düzeltici çalışma yapılır.
- **5.8.** Ara sınav döneminde Öğretim Yönetim Sistemi üzerinden sınav, ödev, proje vb. yöntemlerle ölçme ve değerlendirme yapılır.
- **5.9.** Ara sınav notları Öğretim Üyeleri tarafından öğrenci bilgi sistemine girilir.
- **5.10.** Eğitim Öğretim Dönemi sonunda merkezi dönem sonu final sınavı yapılır.
- **5.11.** Dönem bitiminden sonra sistem kullanıcılara kapatılır.

- Gazi Üniversitesi Lisansüstü Eğitim-Öğretim ve Sınav Yönetmeliği
- Yüksek Öğretim Kurulu Kanunu
- Yükseköğretim Kurumlarında Uzaktan Öğretime İlişkin Usul Ve Esaslar

HAZIRLAYAN ......./......./........... Bilişim Enstitüsü Kalite Komisyonu İMZA

ONAYLAYAN ......./......./...........

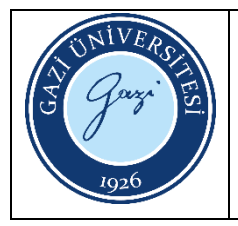

Bu prosedürün amacı Bilişim Enstitüsü Uygulama Ders İşlemlerini tanımlamaktır.

### **2. Kapsam**

Bu prosedür, Bilişim Enstitüsü sadece Bilişim Enstitüsü bünyesindeki uygulamalı ders işlemlerini kapsar.

### **3. Tanımlar**

**Uygulamalı Ders:** Deney odası etkinliği, laboratuvar çalışmaları, klinik çalışmalar, model üzerinde anlatım gibi materyallerle uygulamalı olarak anlatılan derslerdir.

### **4. Sorumlular**

- Bilişim Enstitüsü Müdürlüğü
- Bilişim Enstitüsü Öğrenci İşleri Personeli
- Bilişim Enstitüsü Sekreterliği
- Bilişim Enstitüsü Yönetim Kurulu
- Bilişim Enstitüsü Akademik Kurulu
- Bilişim Enstitüsü Bilgi İşlem Birimi

- **5.1.** Enstitü Müfredatındaki uygulamalı derslerin eğitim öğretim döneminde açılması uygulama prosedürünü başlatır.
- **5.2.** Uygulamalı ders için AKTS kredisi hesabı, ilişkili olduğu dersin AKTS kredisinin hesaplanması kapsamında yapılır, ayrıca AKTS kredisi hesaplanmaz.
- **5.3.** Uygulamalı ders için AKTS kredisi hesabı, ilişkili olduğu dersin AKTS kredisinin hesaplanması kapsamında yapılır, ayrıca AKTS kredisi hesaplanmaz. Gerekli görülmesi halinde ders programında belirtilen gün ve saatlerden farklı zamanlarda da uygulamalı ders yapılabilir.
- **5.4.** Derse kayıt yaptıran öğrenciler arasından en az beş öğrenciden oluşan eğitim grupları kurulur.
- **5.5.** Uygulamalı eğitimin yapılacağı kurum/işletme Enstitü Müdürlüğü tarafından belirlenir.

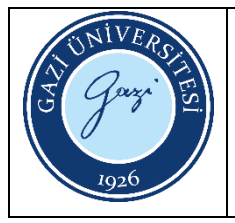

- **5.6.** Enstitü Müdürlüğü ile işletme/kurum arasında gerekli izin ve anlaşmalar tamamlanır. Uygulamalı ders yapan öğrenciler 5510 sayılı Kanunun 6 ncı maddesinin birinci fıkrasının (f) bendi kapsamında sigortalı sayılmazlar. Anlaşma süreci ilgili yönerge ve yönetmelik hükümlerince Rektörlük tarafından ya da bilgisi dahilinde yürütülür.
- **5.7.** Kurum/işletme ile yapılan anlaşma çerçevesinde ders planlaması yapılır.
- **5.8.** Ders saatlerinde öğrenciler kurum/işletme de bulunurlar. Uygulamalı ders kapsamında uygulamalı eğitim yapan öğrencilere ücret ödenmez.
- **5.9.** Uygulamalı ders için yapılacak ölçme ve değerlendirme dersi veren öğretim üyesi tarafından yapılır.

- Gazi Üniversitesi Lisansüstü Eğitim-Öğretim ve Sınav Yönetmeliği
- Yüksek Öğretim Kurulu Kanunu

HAZIRLAYAN ......./......./........... Bilişim Enstitüsü Kalite Komisyonu İMZA

ONAYLAYAN ......./......./...........

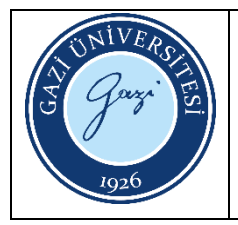

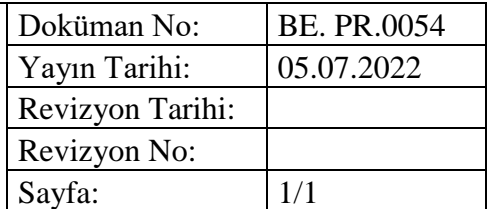

Bu prosedürün amacı Bilişim Enstitüsü Uzaktan Öğretim Koordinatörlüğü Sınav İşleri Baskı Sistemi ile sınav evrakı, sınav kağıdı, ve diğer iş evraklarının basım işlemlerini gerçekleştirmektir.

#### **2. Kapsam**

Bu prosedür, Bilişim Enstitüsü içerisindeki baskı işlemlerini kapsar.

#### **3. Tanımlar**

**Sınav Evrağı:** Sınav ilgili tüm listeler, sınav soruları, tutanak ve diğer kontrol belgeleri

**Sınav Kağıdı:** Sınavların cevaplanması için kullanılan antetli boş cevap kağıtları

#### **4. Sorumlular**

Bilişim Enstitüsü Ayniyat Sorumlusu Uzaktan Öğretim Koordinatörlüğü Personeli Baskı talebinde bulunan Bilişim Enstitüsü Personeli

#### **5. Uygulama**

- **5.1.** Enstitü personeli ya da Enstitüde görev yapan akademik personel Enstitü Sınav İşleri Biriminden sınav evrakı, sınav kâğıdı ya da ders materyali basımı talep eder.
- **5.2.** Basılacak malzeme Enstitü Uzaktan Öğretim Koordinatörlüğü tarafından teslim alınır
- **5.3.** Enstitü Uzaktan Öğretim Koordinatörlüğü Sınav İşleri Birimi basılacak evrakı baskıya hazırlık açısından değerlendirir. Sınav İşleri Birimi basılacak evrakı iş yüküne göre sıraya koyar
- **5.4.** Basım işlemi gerçekleştirilir.
- **5.5.** Talep edilirse sınav evrakı Sınav tarihine kadar saklanır
- **5.6.** Basılan Evrak imza karşılığında baskı talebinde bulunan kişiye teslim edilir.

HAZIRLAYAN ......./......./........... Bilişim Enstitüsü Kalite Komisyonu İMZA

ONAYLAYAN ......./......./...........

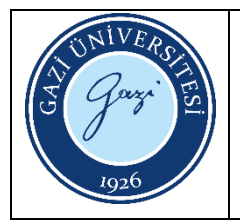

Bu prosedürün amacı; doğrudan temin yolu ile yapılan mal ve hizmet alımlarında uyulması gereken işlem basamaklarını göstermektir.

# **2. Kapsam**

Bu prosedür, Bilişim Enstitüsüne doğrudan temin yolu ile yapılması planlana mal ve hizmet alımlarında uyulması gereken işlem basamaklarını göstermektedir.

### **3. Tanımlar**

**4734 Sayılı Kamu İhale Kanunu:** Bu kanunun amacı, kamu hukukuna tâbi olan veya kamunun denetimi altında bulunan veyahut kamu kaynağı kullanan kamu kurum ve kuruluşlarının yapacakları ihalelerde uygulanacak esas ve usulleri belirlemektir.

**Doğrudan Temin:** 4734 Sayılı Kamu İhale Kanununda belirtilen hallerde ihtiyaçların, idare tarafından davet edilen isteklilerle teknik şartların ve fiyatın görüşülerek doğrudan temin edilebildiği usulü ifade etmektedir.

# **4. Sorumlular**

- İlgili Birim Yetkilisi
- Piyasa Fiyatı Araştırma Komisyonu
- Satın Alma Yetkilisi
- Muayene ve Kabul Komisyonu.
- Harcama Yetkilisi (Enstitü Müdürü)
- Strateji Geliştirme Dairesi Başkanlığı Yetkilisi

- **5.1.** Mal ve hizmet alım talebi, ilgili birim tarafından satın alma birine iletilir
- **5.2.** Satın alma birimi, (Piyasa Fiyatı Araştırma Komisyonu) firmalardan fiyat teklifi toplayarak Piyasa Fiyat Araştırması Tutanağı ve Yaklaşık Maliyet Hesap Cetveli oluşturur (En az 3 fiyat teklifi alınmalıdır).

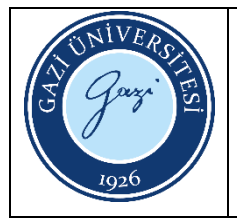

- **5.3.** Mali Yönetim Sistemine (MYS) giriş yapılarak Harcama İşlemleri modülünden alınan tekliflere göre yeni bir harcama belgesi oluşturulur.
- **5.4.** Harcama belgesi, onay işlemi için Gerçekleştirme Görevlisi ve Harcama Yetkilisi onayına gönderilir.
- **5.5.** Satın alınan mal veya hizmet; kabul komisyonu (En az 3 kişiden oluşmalıdır) tarafından kontrolleri yapılarak teslim alınır.
- **5.6.** Mal alım işlemi için; Mal Alımları Muayene ve Kabul Komisyonu Tutanağı, hizmet alım işlemi için; Hizmet İşleri Kabul Tutanağı doldurularak yapılan işlem kayıt altına alınır.
- **5.7.** Faturası kesilen ürünler için Mali Yönetim Sistemine (MYS) giriş yapılarak Harcama İşlemleri modülünden Ödeme Emri belgesi oluşturulur. Aynı süreçte Taşınır Kayıt ve Yönetim Sistemi (TKYS) altında yer alan Taşınır Mal İşlemi menüsünden, faturalandırılan ürünlerin giriş işlemi yapılır.
- **5.8.** Oluşturulan Ödeme Emri belgesi, E-imza için Gerçekleştirme Görevlisi ve Harcama Yetkilisi onayına gönderilir.
- **5.9.** E-imza işi biten evraklar, Strateji Geliştirme Dairesi Başkanlığına gönderilir.
- **5.10.** Strateji Geliştirme Dairesi Başkanlığı tarafından yapılan inceleme ve onay işlemi sonrasında ilgili firmaya ödeme yapılır.

- 4734 Sayılı Kamu İhale Kanunu
- <https://mysv2.hmb.gov.tr/>
- https://www.kbs.gov.tr/TMYS/gen/login.htm

HAZIRLAYAN ......./......./........... Bilişim Enstitüsü Kalite Komisyonu İMZA

ONAYLAYAN ......./......./...........

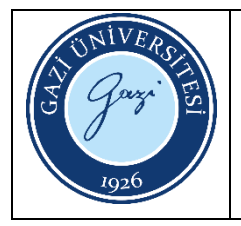

Bu prosedürün amacı; muayene ve kabul işlemleri sürecinde izlenen işlem basamaklarını açıklamaktır.

### **2. Kapsam**

Bu prosedür, Bilişim Enstitüsü muayene ve kabul işlemlerini kapsar.

### **3. Sorumlular**

- İlgili Firma Yetkilisi
- Muayene ve Kabul Komisyonu Üyeleri
- Taşınır Kayıt ve Kontrol Yetkilisi

- **4.1.** Satın alınan taşınır birim ambarına getirilir.
- **4.2.** Taşınır Malzeme veya malzemeler irsaliye veya faturaya göre teslim alınır.
- **4.3.** Muayene ve Kabul İşlemi hemen yapılabiliyor mu diye kontrol edilir. Yapılamıyor ise Taşınır Geçici Alındı belgesi düzenlenerek taşınırın kabulü yapılana kadar muhafaza edilir. Geçici olarak kabul belgesi düzenlenen malzemenin eksiklikleri giderildikten ve kurulumu yapıldıktan sonra muayenesi yapılır.
- **4.4.** Muayene sonucunda Muayene ve Kabul belgesi düzenlenerek birim yöneticisi tarafından imzalanır ve taşınır, Taşınır Kayıt Yetkilisine teslim edilir.
- **4.5.** Muayene ve Kabul belgesinin Taşınır kayıt sistemine girişi yapılır. 3 nüsha fiş düzenlenir.
- **4.6.** 1 Nüsha taşınır işlem fişi muayene ve kabul raporu ile satın alma birimine teslim edilir. 2 Nüsha taşınır işlem fişi ve muayene kabul komisyon raporu dosyalanır.

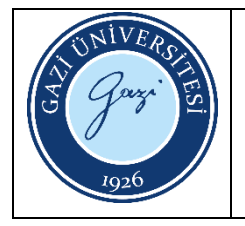

https://www.kbs.gov.tr/TMYS/gen/login.htm

HAZIRLAYAN

......./......./........... Bilişim Enstitüsü Kalite Komisyonu İMZA

ONAYLAYAN

......./......./...........

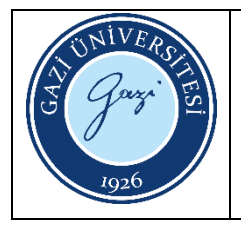

Bu prosedürün amacı; Yaklaşık Maliyet İşlemleri sürecinde izlenen işlem basamaklarını açıklamaktır.

# **2. Kapsam**

Bu prosedür, Bilişim Enstitüsüne ait işlemleri kapsar.

# **3. Sorumlular**

- İlgili Personel
- Satın alma Personeli
- Harcama Yetkilisi (Enstitü Müdürü)
- Piyasa Fiyatı Araştırma Komisyonu

- **4.1.** Mal veya hizmet ihtiyacı; ihtiyaç birimi tarafından satın alma birimine iletilir.
- **4.2.** Satın alma birimi, ilgili ihtiyacın kurum kaynaklarından karşılanıp karşılanamayacağını kontrol eder.
- **4.3.** İhtiyaçın kurum kaynaklarından karşılanamadığının anlaşılması üzerine Piyasa fiyatı araştırması için komisyon kurulur. Komisyon en az üç ayrı firmadan, mal ve hizmet alımı için teklif toplar. Fiyat teklifleri, kapalı zarf içinde ilgili birime teslim edilmelidir.
- **4.4.** Alınan tekliflerden öncelikle Piyasa Fiyatı Araştırma Tutanağı, daha sonra Yaklaşık Maliyet Hesap Cetveli oluşturulur. (Firmaların; her bir mal veya hizmet alımı için vermiş oldukları birim fiyatlar toplanarak, teklif sayısına bölünür ve ortalama birim fiyat bulunur. Daha sonra bulunan birim fiyat, alınacak toplam mal ve hizmet sayısı ile çarpılarak ortalama toplam fiyat bulunur.)

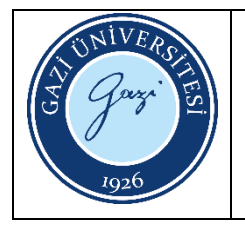

4734 Sayılı Kamu İhale Kanunu

HAZIRLAYAN ......./......./........... Bilişim Enstitüsü Kalite Komisyonu

İMZA

ONAYLAYAN

......./......./...........

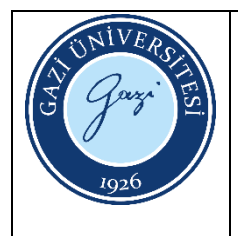

Bu prosedürün amacı; satın alma yolu ile yapılan mal ve hizmet alımlarında uyulması gereken işlem basamaklarını göstermektir.

### **2. Kapsam**

Bu prosedür, Bilişim Enstitüsüne satın alma yolu ile yapılması planlana mal ve hizmet alımlarında uyulması gereken işlem basamaklarını göstermektedir.

### **3. Tanımlar**

**4734 Sayılı Kamu İhale Kanunu:** Bu kanunun amacı, kamu hukukuna tâbi olan veya kamunun denetimi altında bulunan veyahut kamu kaynağı kullanan kamu kurum ve kuruluşlarının yapacakları ihalelerde uygulanacak esas ve usulleri belirlemektir.

### **4. Sorumlular**

- İlgili Birim Yetkilisi
- Piyasa Fiyatı Araştırma Komisyonu
- Satın Alma Yetkilisi
- Gerçekleştirme Görevlisi
- Muayene ve Kabul Komisyonu.
- Harcama Yetkilisi (Enstitü Müdürü)
- Strateji Geliştirme Dairesi Başkanlığı Yetkilisi

- **5.1.** Mal ve hizmet alım talebi, ilgili birim tarafından satın alma birine iletilir
- **5.2.** Satın alma birimi, (Piyasa Fiyatı Araştırma Komisyonu) firmalardan fiyat teklifi toplayarak Piyasa Fiyat Araştırması Tutanağı ve Yaklaşık Maliyet Hesap Cetveli oluşturur (En az 3 fiyat teklifi alınmalıdır).

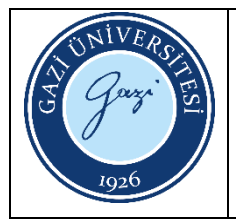

- **5.3.** Mali Yönetim Sistemine (MYS) giriş yapılarak Harcama İşlemleri modülünden alınan tekliflere göre yeni bir harcama belgesi oluşturulur.
- **5.4.** Harcama belgesi, onay işlemi için Gerçekleştirme Görevlisi ve Harcama Yetkilisi onayına gönderilir.
- **5.5.** Satın alınan mal veya hizmet; kabul komisyonu (En az 3 kişiden oluşmalıdır) tarafından kontrolleri yapılarak teslim alınır.
- **5.6.** Mal alım işlemi için; Mal Alımları Muayene ve Kabul Komisyonu Tutanağı, hizmet alım işlemi için; Hizmet İşleri Kabul Tutanağı doldurularak yapılan işlem kayıt altına alınır.
- **5.7.** Faturası kesilen ürünler için Mali Yönetim Sistemine (MYS) giriş yapılarak Harcama İşlemleri modülünden Ödeme Emri belgesi oluşturulur. Aynı süreçte Taşınır Kayıt ve Yönetim Sistemi (TKYS) altında yer alan Taşınır Mal İşlemi menüsünden, faturalandırılan ürünlerin giriş işlemi yapılır. Fatura kesiminde; yapılan işlemin tevkifatlı işlemlerden olup olmadığına ve satın alım işleminde ödenecek ücretin Borcu Yoktur yazısı alma sınırına ulaşıp ulaşmadığına dikkat edilmelidir.
- **5.8.** Oluşturulan Ödeme Emri belgesi, E-imza için Gerçekleştirme Görevlisi ve Harcama Yetkilisi onayına gönderilir.
- **5.9.** E-imza işi biten evraklar, Strateji Geliştirme Dairesi Başkanlığına gönderilir.
- **5.10.** Strateji Geliştirme Dairesi Başkanlığı tarafından yapılan inceleme ve onay işlemi sonrasında ilgili firmaya ödeme yapılır.

- 4734 Sayılı Kamu İhale Kanunu
- <https://mysv2.hmb.gov.tr/>
- <https://www.kbs.gov.tr/TMYS/gen/login.htm>

HAZIRLAYAN ......./......./........... Bilişim Enstitüsü Kalite Komisyonu İMZA

ONAYLAYAN ......./......./...........

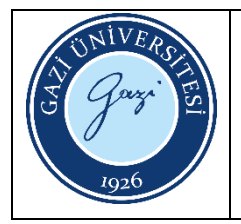

Bu prosedürün amacı; Gider İşlemleri sürecinde izlenen işlem basamaklarını göstermektir.

### **2. Kapsam**

Bu prosedür, Bilişim Enstitüsü Gider İşlemleri sürecinde izlenen işlem basamaklarını kapsar.

### **3. Sorumlular**

- Satış Sorumlusu
- Satın Alma Yetkilisi
- Muayene ve Kabul Komisyonu Üyeleri
- Gerçekleştirme Görevlisi
- Harcama Yetkilisi (Enstitü Müdürü)

- **4.1.** Satın alma işlemine konu olan mal veya hizmetin; tamamlandığı, tedarik edildiği bilgisi kuruma iletilir.
- **4.2.** Satın alınan mal veya hizmetin, muayene ve kabul komisyonu tarafından kontrolleri yapılır.
- **4.3.** Satın alınan mal veya hizmet şartlara uygun mu diye kontrol edilir. Uygun değil ise mal veya hizmetin eksik kalan kısımlarının, firma tarafından tamamlanması istenir.
- **4.4.** Tamamlanan mal veya hizmet için Muayene ve Kabul Komisyonu/ Hizmet İşleri Kabul Komisyonu tutanağı ve fatura bilgileri doğrultusunda Ödeme Emri Belgesi oluşturulur.
- **4.5.** Oluşturulan Ödeme Emri Belgesi ekine, diğer belgeler de taratılarak eklenir ve e imza işlemi için Gerçekleştirme Görevlisi ve Harcama Yetkilisi onayına gönderilir.
- **4.6.** E imza işi biten evrakların, Strateji Geliştirme Dairesi Başkanlığına dağıtımı yapılır.

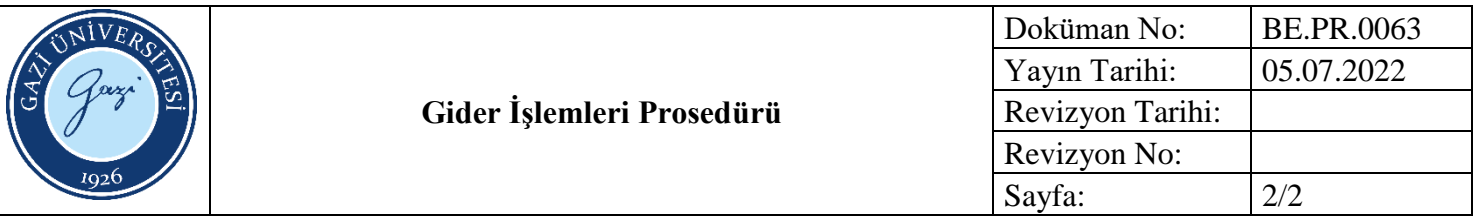

- 5018 Sayılı Kamu Mali Yönetimi ve Kontrol Kanunu
- Taşınır Mal yönetmeliği
- https://giris.hmb.gov.tr/

HAZIRLAYAN ......./......./........... Bilişim Enstitüsü Kalite Komisyonu İMZA

ONAYLAYAN

......./......./...........

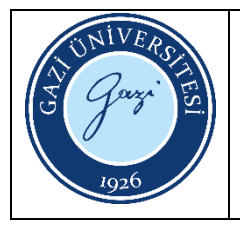

Bu prosedürün amacı; ambar çıkış işlemleri sürecini açıklamaktır.

### **2. Kapsam**

Bu prosedür, Bilişim Enstitüsüne ait ambar çıkış işlemlerini kapsar.

### **3. Sorumlular**

- Malzemeyi Talep Eden İlgili Personel veya Birim Yetkilisi
- Taşınır Kayıt Yetkilisi

- **4.1.** Sarf malzemesi ihtiyacı bulunan kişi veya birim yetkilisi, KBS Taşınır Mal İşlemleri uygulamasına giriş yapar.
- **4.2.** Taşınır Talepleri menüsü tıklanarak Taşınır İstek Belgesi Oluştur sekmesi seçilir.
- **4.3.** Çıkan listeden istek yapılacak ürünler seçilerek karşılarına talep edilen miktarlar yazılır.
- **4.4.** TKKY (Taşınır Kayıt Kontrol Yetkilisi) Seçin kısmından ilgili kayıt yetkilisi seçilir.
- **4.5.** Kişiye, Birime veya Tesise kısmından istek sahibi kim ise o seçilerek TIB oluşturulur. Oluşturulan TIB belgesi TKKY sistemine düşer.
- **4.6.** Taşınır Kayıt Yetkilisi, KBS Taşınır Mal İşlemleri uygulamasına giriş yaparak Taşınır Mal İşlemleri menüsü altında yer alan Taşınır Talepleri sekmesinden Taşınır İstek Belgesi Listesini seçer.
- **4.7.** Açılan Taşınır İstek Belgesi Listesinden, ilgili istek belgesi seçilir ve Onayla (Tif Oluştur) işlemi yapılır.
- **4.8.** Açılan menüden istek yapılan Malzemelerin listesi görüntülenir ve ne kadarın karşılanabileceğine karar verilerek Taşınır İşlem/Taşınır Teslim Belgesi oluşturma işlemi gerçekleştirilir.
- **4.9.** İşlem sonucunda oluşan Taşınır İstek Belgesi ve Taşınır İşlem/Taşınır Teslim Belgesi ilgili personeller tarafından imzalanarak dosya arşivine kaldırılır.

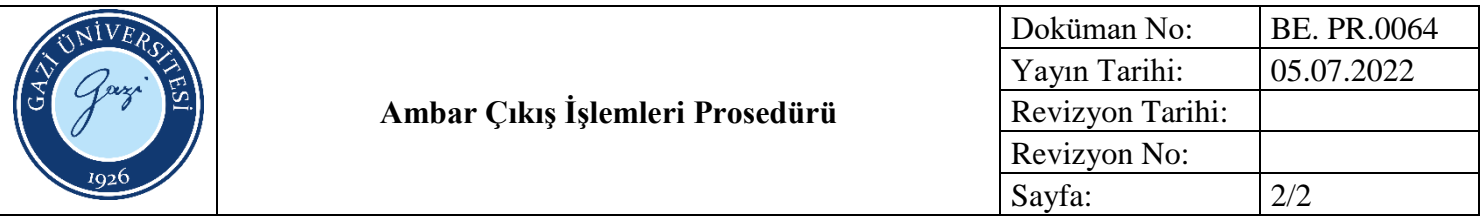

- 5018 sayılı Kamu Mali Yönetimi ve Kontrol Kanunu
- Taşınır Mal Yönetmeliği
- https://www.kbs.gov.tr/TMYS/gen/login.htm

### HAZIRLAYAN

......./......./........... Bilişim Enstitüsü Kalite Komisyonu İMZA

ONAYLAYAN

......./......./...........

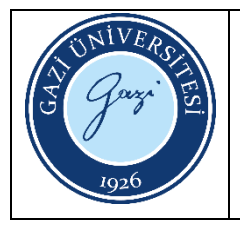

Bu prosedürün amacı; ambar giriş işlemlerini açıklamaktır.

#### **2. Kapsam**

Bu prosedür, Bilişim Enstitüsü ambarlarına yapılan giriş işlemlerini kapsar.

### **3. Tanımlar**

**5018 Sayılı Kamu Mali Yönetimi ve Kontrol Kanunu:** Bu Kanunun amacı, kalkınma planları ve programlarda yer alan politika ve hedefler doğrultusunda kamu kaynaklarının etkili, ekonomik ve verimli bir şekilde elde edilmesi ve kullanılmasını, hesap verebilirliği ve malî saydamlığı sağlamak üzere, kamu malî yönetiminin yapısını ve işleyişini, kamu bütçelerinin hazırlanmasını, uygulanmasını, tüm malî işlemlerin muhasebeleştirilmesini, raporlanmasını ve malî kontrolü düzenlemektir.

**Taşınır Mal Yönetmeliği:** Bu Yönetmeliğin amacı, kaynağına ve edinme yöntemine bakılmaksızın kamu idarelerine ait taşınır malların kaydı, muhafazası ve kullanımı ile yönetim hesabının verilmesi, merkez ve taşrada taşınır yönetim sorumlularıyla bunlar adına görev yapacak olanların belirlenmesi ve kamu idareleri arasında taşınırların bedelsiz devri ile tahsisine ilişkin esas ve usulleri belirlemektir.

### **4. Sorumlular**

- Taşınır Kayıt Yetkilisi
- Mal Alımları Muayene ve Kabul Komisyonu

### **5. Uygulama**

**5.1.** Satın alınan taşınırlar, kabul komisyonu tarafından kontrolleri yapılarak teslim alınır. Taşınır mal alım işlemi için; Mal Alımları Muayene ve Kabul Komisyonu Tutanağı doldurulmalıdır. Kabul Komisyonu, en az 3 kişiden oluşacak şekilde oluşturulmalıdır.

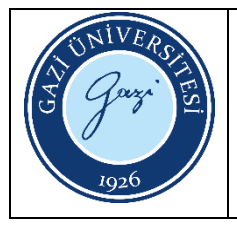

- **5.2.** Taşınır kayıt girişleri için, KBS Taşınır Mal İşlemleri sekmesi açılır ve Giriş İşlemleri menüsünden Satın Alma sekmesi tıklanır.
- **5.3.** Açılan sekme üzerinden tif tipi seçimi yapılarak malzeme ekleme işlemi yapılır. Oluşan listeye eklenmiş malzemeler istenildiği takdirde silinebilir veya düzenle butonu tıklanarak düzeltme yapılabilir.
- **5.4.** Malzeme ekleme işlemi sonrası dayanağı belge olan faturanın tarih ve numarası ile muayene kabul komisyonu raporunun tarih ve numarası alanları doldurulur. Firma ismi seçilerek toplam tutar yazılır ve kayıt işlemi gerçekleştirilir.
- **5.5.** Kayıt işlemi sonrasında onaysız Tif belgesi oluşmuş olur. Onaysız tif belgesi, Düzeltme İşlemleri sekmesi altında yer alan Onaylama işlemleri menüsünden, Tif çeşidi türü Giriş Tifleri olarak seçilerek görülür.
- **5.6.** Onaysız Tif üzerinde düzeltme işlemi yapılmak veya tif silinmek isteniyorsa bu menü üzerinden işlem yapılır.
- **5.7.** Tif üzerinde hata olup olmadığı kontrol edildikten sonra onay işlemi yapılır.
- **5.8.** Onaylama işlemi yapılan TİF Onaylı Taşınır İşlem Fişleri menüsünden görüntülenebilir.

- 5018 sayılı Kamu Mali Yönetimi ve Kontrol Kanunu
- Taşınır Mal Yönetmeliği
- <https://www.kbs.gov.tr/TMYS/gen/login.htm>

HAZIRLAYAN ......./......./........... Bilişim Enstitüsü Kalite Komisyonu İMZA

ONAYLAYAN ......./...............

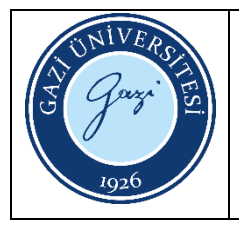

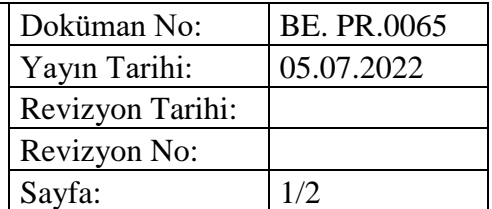

Bu prosedürün amacı Taşınır Kayıt Sistemi üzerinden yapılan taşınır isteklerinin karşılanması ve taşınırın zimmetinin yapılması işlemlerini kapsar.

### **2. Kapsam**

Bu prosedür, Bilişim Enstitüsü içerisindeki zimmet işlemlerini kapsar.

#### **3. Tanımlar**

**Taşınır:** Bütünlüğü bozulmadan taşınabilen, başka bir yere eklenebilen ve yeniden kullanılabilen malzemelere denilir.

**Zimmet:** Kamu idarelerine ait taşınır malların kayıt altında, muhafazasının ve kullanımının kamu görevlisine verilmesi

#### **4. Sorumlular**

- Bilişim Enstitüsü Ayniyat Sorumlusu
- Taşınırın üzerine zimmetlendiği Bilişim Enstitüsü Personeli

- **5.1.** Enstitü personeli ya da birimleri TKYS (Taşınır Kayıt ve Yönetim Sistemi) üzerinden ihtiyaçları için taşınır isteklerinin taşınır kayıt ve kontrol yetkilisine gönderir.
- **5.2.** İstenilen taşınırların depo mevcutlarında yeterli miktarda olup olmadığı ve personel ihtiyacının somut olup olmadığı Enstitü Sekreterliği görüşü ile değerlendirilir. Kabul edilmeyen talepler sistem üzerinden ret edilir.
- **5.3.** Kabul Edilen istekler Taşınır kayıt yetkilisi tarafından personele verilen demirbaşlar KBS sistemine işlenir. Sistemden Zimmet Fişlerinin çıktısı alınır.
- **5.4.** Zimmet fişleri taşınır kayıt yetkilisi tarafından talepte bulunan personele verilir. Fişler taşınırı alacak personel tarafından kontrol edilir.
- **5.5.** Zimmetle verilen taşınıra ait barkodlama işlemi yapılır. Verilen demirbaşların listesi ve zimmet fişi kopyası talepte bulunan personele verilir.

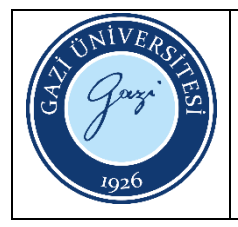

**5.6.** Zimmetlenen taşınır malzeme istek yapan personele teslim edilir.

# **6. İlgili Dokümanlar**

- 5018 Sayılı Kamu Mali Yönetimi ve Kontrol Kanunu
- Taşınır Mal yönetmeliği
- Taşınır Mal Yönetmeliği Genel –Tebliğler
- Yıl Sonu İşlemleri Tutanağı
- Sayım Tutanağı Listesi

HAZIRLAYAN ......./......./........... Bilişim Enstitüsü Kalite Komisyonu İMZA

ONAYLAYAN

......./......./...........

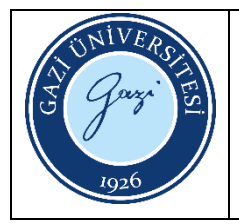

Bu prosedürün amacı; kayıtlardan düşme sürecinde izlenen işlem adımlarını açıklamaktır.

#### **2. Kapsam**

Bu prosedür, Bilişim Enstitüsüne ait malzemelerin kayıtlardan düşüş işlemlerini kapsar.

### **3. Tanımlar**

**5018 Sayılı Taşınır Mal Yönetmeliği:** Bu Yönetmeliğin amacı, kaynağına ve edinme yöntemine bakılmaksızın kamu idarelerine ait taşınır malların kaydı, muhafazası ve kullanımı ile yönetim hesabının verilmesi, merkez ve taşrada taşınır yönetim sorumlularıyla bunlar adına görev yapacak olanların belirlenmesi ve kamu idareleri arasında taşınırların bedelsiz devri ile tahsisine ilişkin esas ve usulleri belirlemektir.

### **4. Sorumlular**

- Taşınır Kayıt Yetkilisi
- Taşınır Kontrol Yetkilisi
- Hurda İşlemleri Komisyonu
- Harcama Yetkilisi (Enstitü Müdürü)

- **5.1.** Çeşitli nedenlerle kullanılma olanağı kalmamış malzemelerin düşümü için en az üç kişiden oluşan bir komisyon kurulur.
- **5.2.** Komisyon, malzeme hurdaya ayrılmaya uygun mu diye kontrol eder ve hakkındaki gerekçeli kararını harcama yetkilisine yazılı olarak bildirir.
- **5.3.** Komisyon tarafından hurdaya ayrılmasına karar verilen malzemeler için kayıttan düşme teklif ve onay tutanağı düzenlenir.
- **5.4.** Hurdaya ayrılmasına karar verilen taşınırlardan kayıtlı değeri her yıl bakanlıkça belirlenecek tutara kadar olanlar harcama yetkilisinin, belirlenen tutarı aşan taşınırlar ise Rektörün onayı ile kayıtlardan çıkarılır.

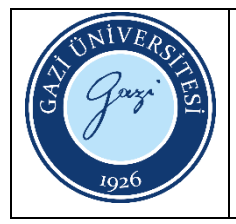

- **5.5.** Hurdaya ayrılan ve imha edilen taşınırlar, Taşınır işlem fişi düzenlenerek kayıtlardan çıkarılır. Belgeye kayıttan düşme teklif ve onay tutanaklarının da birer örneği eklenir.
- **5.6.** Hurdaya ayrılan ve imha edilen malzemenin çıkış işlem fişlerinin bir örneği SGDB ye gönderilir.
- **5.7.** Hurdaya ayrılan malzemeler tutanakla Üniversitenin hurda toplama alanına gönderilir.

- 5018 Sayılı Taşınır Mal Yönetmeliği
- https://ebys.gazi.edu.tr/

#### HAZIRLAYAN

......./......./........... Bilişim Enstitüsü Kalite Komisyonu İMZA

ONAYLAYAN

......./......./...........

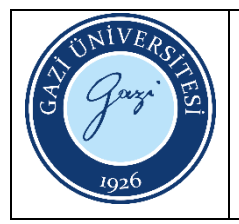

Bu prosedürün amacı; hurdaya ayırma sürecinde izlenen işlem adımlarını açıklamaktır.

### **2. Kapsam**

Bu prosedür, Bilişim Enstitüsüne ait malzemelerin hurdaya ayırma işlemlerini kapsar.

# **3. Tanımlar**

**Hurda**: Onarılmayacak denli bozulmuş, sakatlanmış, işe yaramaz hale gelen nesne. **5018 Sayılı Taşınır Mal Yönetmeliği:** Bu Yönetmeliğin amacı, kaynağına ve edinme yöntemine bakılmaksızın kamu idarelerine ait taşınır malların kaydı, muhafazası ve kullanımı ile yönetim hesabının verilmesi, merkez ve taşrada taşınır yönetim sorumlularıyla bunlar adına görev yapacak olanların belirlenmesi ve kamu idareleri arasında taşınırların bedelsiz devri ile tahsisine ilişkin esas ve usulleri belirlemektir.

# **4. Sorumlular**

- Taşınır Kayıt Yetkilisi
- Taşınır Kontrol Yetkilisi
- Hurda İşlemleri Komisyonu
- Harcama Yetkilisi (Enstitü Müdürü)

- **5.1.** Çeşitli nedenlerle kullanılma olanağı kalmamış malzemelerin düşümü için en az üç kişiden oluşan bir komisyon kurulur.
- **5.2.** Komisyon, malzeme hurdaya ayrılmaya uygun mu diye kontrol eder ve hakkındaki gerekçeli kararını harcama yetkilisine yazılı olarak bildirir.
- **5.3.** Komisyon tarafından hurdaya ayrılmasına karar verilen malzemeler için kayıttan düşme teklif ve onay tutanağı düzenlenir.

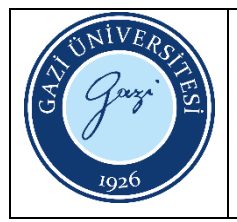

- **5.4.** Hurdaya ayrılmasına karar verilen taşınırlardan kayıtlı değeri her yıl bakanlıkça belirlenecek tutara kadar olanlar harcama yetkilisinin, belirlenen tutarı aşan taşınırlar ise Rektörün onayı ile kayıtlardan çıkarılır.
- **5.5.** Hurdaya ayrılan ve imha edilen taşınırlar, Taşınır işlem fişi düzenlenerek kayıtlardan çıkarılır. Belgeye kayıttan düşme teklif ve onay tutanaklarının da birer örneği eklenir.
- **5.6.** Hurdaya ayrılan ve imha edilen malzemenin çıkış işlem fişlerinin bir örneği SGDB ye gönderilir.
- **5.7.** Hurdaya ayrılan malzemeler tutanakla Üniversitenin hurda toplama alanına gönderilir.

- 5018 Sayılı Kamu Mali Yönetimi ve Kontrol Kanunu
- Taşınır Mal yönetmeliği
- Taşınır Mal Yönetmeliği Genel –Tebliğler
- https://ebys.gazi.edu.tr/

HAZIRLAYAN ......./......./........... Bilişim Enstitüsü Kalite Komisyonu İMZA

ONAYLAYAN

......./......./...........

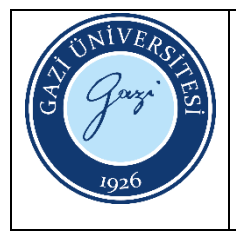

Bu prosedürün amacı Bilişim Enstitüsü taşınırların yıl sonu işlemlerini gerçekleştirmektir.

#### **2. Kapsam**

Bu prosedür, Bilişim Enstitüsü içerisindeki taşınırların yıl sonu işlemlerini kapsar.

### **3. Tanımlar**

**Taşınır:** Bütünlüğü bozulmadan taşınabilen, başka bir yere eklenebilen ve yeniden kullanılabilen malzemelere denilir.

**Yıl Sonu Sayım Tutanağı:** Her yıl sonunda Ambar sayım işlemleri tamamlandıktan sonra oda, büro, bölüm, geçit, salon, atölye, garaj ve servis gibi ortak kullanım alanlarında bulunan taşınırların dayanıklı Taşınır Listeleri ve bunların verilme sırasında düzenlenen zimmet fişleri esas alınarak sayım sonuçlarının tutanağı

**Taşınır Sayım ve Döküm Cetvelleri:** Ambarı bulunan harcama birimlerinin depolarının sayım ve döküm listeleri

**Harcama Birimi Taşınır Yönetim Hesap Cetveli**: Taşınır kayıt ve işlemlerini bu amaçla oluşturulan bilişim sistemlerinde yürüten kamu idarelerinde; düzenlenecek İdare Taşınır Mal Yönetimi Ayrıntılı Hesap Cetveli ile İdare Taşınır Mal Yönetim Hesabı İcmal Cetvelinin hazırlanmasına esas teşkil eden cetvel ve raporlar ile kurumsal sınıflandırmanın III üncü ve IV üncü düzeyinde sınıflandırılan merkez harcama birimlerince ihtiyaç duyulan Taşınır Hesap Cetveli, gerektiğinde konsolide görevlilerince sistemden alınır,

**Tif Numarası: Taşınır İşlem Fişi (TİF) No.** Birime alınan tüm malzemelerin girişleri sırasında kesilmesi zorunlu olan Taşınır İşlem Fişi'ne ait numara bilgisidir.

### **4. Sorumlular**

Taşınır Kayıt Yetkilisi Harcama Yetkilisi (Enstitü Müdürü)

### **5. Uygulama**

**5.1.** Taşınır kayıt yetkilisi tarafından taşınır hesap cetvelleri hazırlanır.

**5.2.** Üniversite Strateji Daire Başkanlığına taşınır yönetim hesap cetveli teslim edilir.

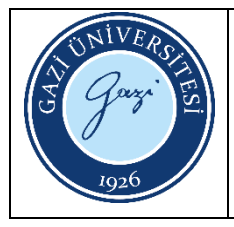

- **5.3.** Cetvellerin Say 2000 hesapları ile karşılaştırılıp uygunluğu sağlanır.
- **5.4.** Uygun kayıtlar sonra kayıtların bir nüshası muhasebe yetkilisi tarafından imzalanıp konsolide görevlisine verilir.
- **5.5.** Yıl sonu hesapları kapatılır. Dosya iş akışına göre dosyalanır.

5018 Sayılı Kamu Mali Yönetimi ve Kontrol Kanunu Taşınır Mal yönetmeliği Taşınır Mal Yönetmeliği Genel –Tebliğler Yıl Sonu İşlemleri Tutanağı Sayım Tutanağı Listesi

# HAZIRLAYAN

......./......./........... Bilişim Enstitüsü Kalite Komisyonu İMZA

ONAYLAYAN ......./......./...........

Sayfa: 1/2

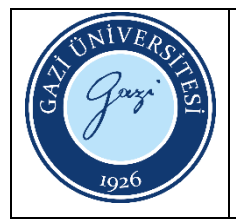

Bu prosedürün amacı Bilişim Enstitüsü taşınırların muhafazası ve takibi işlemlerini gerçekleştirmektir.

### **2. Kapsam**

Bu prosedür, Bilişim Enstitüsü içerisindeki taşınırların muhafazası ve takibi işlemlerini kapsar.

# **3. Tanımlar**

**Taşınır:** Bütünlüğü bozulmadan taşınabilen, başka bir yere eklenebilen ve yeniden kullanılabilen malzemelere denilir.

**A listesi** Yıl sonu sayım işlemleri tutanağı

**B listesi** Sayım tutanağı listesi

**C listesi** Sayım fazlası ve noksanı

**D listesi** Yıl Sonu İşlemleri

# **4. Sorumlular**

Taşınır Kayıt Yetkilisi Harcama Yetkilisi (Enstitü Müdürü)

- **5.1.** Taşınır kayıtlarında a,b,c Listelerine göre taşınırların listeleri yapılır. Harcama yetkilisi onayına gönderilir.
- **5.2.** Taşınır listeleri harcama yetkilisi tarafından uygun bulunursa Ambar listeleri sayım hazırlanır. Sayım Tutanakları hazırlanır. Çeşitli nedenlerle kullanılma olanağı kalmamış malzemelerin düşümü Hurdaya ayırma süreci işletilir
- **5.3.** Tüm liste ve tutanaklar muhafaza altına alınır.
- **5.4.** Tüm ambar giriş ve çıkış işlemleri kayıt altına alınır ve değişiklikler listelere işlenir.
- **5.5.** Her mali yıl sonunda ambar yıl sonu işlemleri yapılır. Bilgi sistemindeki veriler denetime açık olarak güncel tutulur.

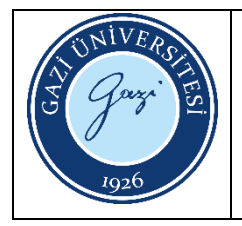

5018 Sayılı Kamu Mali Yönetimi ve Kontrol Kanunu

Taşınır Mal yönetmeliği

Taşınır Mal Yönetmeliği Genel –Tebliğler

Yıl Sonu İşlemleri Tutanağı

Sayım Tutanağı Listesi

HAZIRLAYAN ......./......./........... Bilişim Enstitüsü Kalite Komisyonu İMZA

ONAYLAYAN

......./......./...........

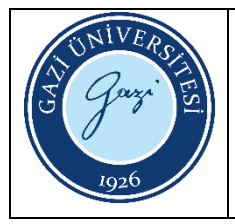

Bu prosedürün amacı Bilişim Enstitüsü Faaliyet Raporu Hazırlama işlemlerini açıklamaktır.

#### **2. Kapsam**

Bu prosedür, Bilişim Enstitüsü Faaliyet raporu hazırlık işlemlerini kapsar

#### **3. Sorumlular**

- Bilişim Enstitüsü Müdürlüğü
- Bilişim Enstitüsü Sekreterliği

#### **4. Uygulama**

**4.1.** 10/12/2003 tarihli ve 5018 sayılı Kamu Mali Yönetimi ve Kontrol Kanununun 41 inci maddesi gereğince Kamu İdarelerince Hazırlanacak Faaliyet Raporları Hakkında Yönetmeliğe uygun olarak Her yeni yılın başında bir önceki yılın faaliyet raporunun hazırlanması gerekmektedir.

Sayfa: 1/2

- **4.2.** Üniversite Strateji Geliştirme Daire Başkanlığı tarafından her yılın ocak ayında bir önceki yılın faaliyet raporunu hazırlanması için güncel rehberi bir üst yazı ile Enstitüye gönderir.
- **4.3.** İdari İşlerden sorumlusu Müdür Yardımcısı tarafından Enstitü Birim Sorumluları Enstitü Sekreteri Koordinasyonunda rapor hazırlanması görevlendirilir.
- **4.4.** Tüm birim faaliyet bilgileri o yılın faaliyet raporu hazırlama rehberine uygun olarak birim sorumluları tarafından toplanarak Enstitü Sekreterine iletilir.
- **4.5.** Enstitü sekreteri o yılın faaliyet raporu hazırlama rehberine uygun olarak Faaliyet Raporunun hazırlanmasını sağlar
- **4.6.** Enstitü Faaliyet Raporu Enstitü Müdürlüğü tarafından değerlendirilerek son haline getirilir.
- **4.7.** Enstitü Faaliyet Raporu üst yazı ile Üniversite Rektörlüğü Strateji Geliştirme Daire Başkanlığına gönderilir.
- **4.8.** Enstitü Faaliyet Raporu Enstitü Web Sayfasında kamuoyuna açık bir şekilde yayımlanır.

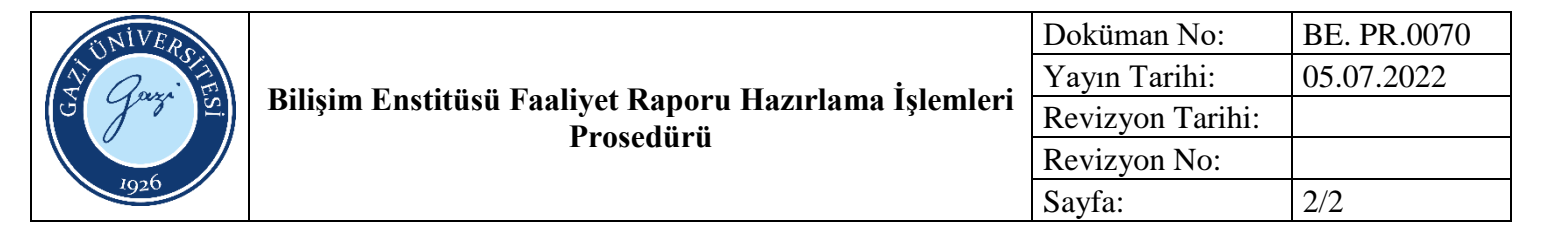

- Yıllık Faaliyet Rapor Hazırlama Kılavuzu
- Kamu Mali Yönetimi ve Kontrol Kanunu

### HAZIRLAYAN

......./......./........... Bilişim Enstitüsü Kalite Komisyonu İMZA

ONAYLAYAN

......./......./...........

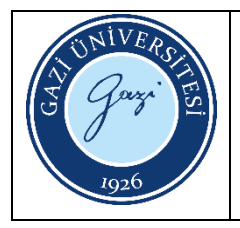

Bu prosedürün amacı; kişilerden yapılacak olan alacaklara ait işlemleri açıklamaktır.

### **2. Kapsam**

Bu prosedür, Bilişim Enstitüsü personellerinden yapılacak olan alacak işlemlerini kapsar.

### **3. Sorumlular**

- Maaş Mutemedi
- İlgili Personel

- **4.1.** Çalışmakta olduğu birimden istifa eden, kurumla ilişiği kesilen veya ücretsiz izne ayrılan personelin bordro bilgileri kontrol edilir.
- **4.2.** Fazla yapılan ödeme var ise hesaplanarak Kişi Borcu Tablosu oluşturulur. Kişi Borcu Tablosuna, ilgili ödemenin yapılacağı güne kadar geçecek sürede oluşan faiz tutarı da eklenir.
- **4.3.** Kişi Borcu Tablosunda hata olup olmadığı kontrol edilir. Var ise hatalar düzeltilir. Hata yok ise Kişi Borcu Tablosu, ödemeyi yapacak personele tebliğ edilir.
- **4.4.** İlgili personel tarafından yapılan ödemeye ait dekont, ilgili birime iletilir.
- **4.5.** Kişi Borcu Tablosu ve ödeme dekontu, üst yazı ile Strateji Geliştirme Dairesi Başkanlığına gönderilir.

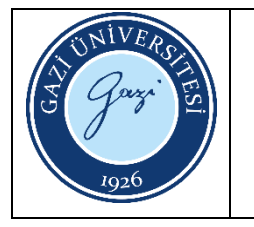

- <https://www.kbs.gov.tr/gen/login.htm>
- <https://sgdb.gazi.edu.tr/view/announcement> /240859?type=1/2020-yili-harcama-islemlerigenelgesiyayinlanmistir
- Banka Dekontu
- https://ebys.gazi.edu.tr/

HAZIRLAYAN ......./......./........... Bilişim Enstitüsü Kalite Komisyonu İMZA

ONAYLAYAN

......./......./...........

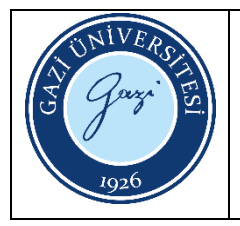

Bu prosedürün amacı; sendika kesintisi yapılma aşamasında izlenen işlem basamaklarını açıklamaktır.

### **2. Kapsam**

Bu prosedür, Bilişim Enstitüsü personellerinden yapılan sendika kesintisi işlemlerini kapsar.

### **3. Tanımlar**

**Sendika:** Kamu görevlilerinin ortak ekonomik, sosyal ve meslekî hak ve menfaatlerini korumak ve geliştirmek için oluşturdukları tüzel kişiliğe sahip kuruluşları ifade etmektedir.

### **4. Sorumlular**

- İlgili Personel
- Maaş Mutemedi

- **5.1.** Sendikaya üyelik işlemlerini tamamlayan personel, üyelik belgeleri ve dilekçe ile muhasebe birimine başvurur.
- **5.2.** Muhasebe birimi, Kamu Harcama ve Muhasebe Bilişim Sistemi (KBS) üzerinden kişinin sendika girişini yapar.
- **5.3.** Maaş hesaplaması yapılarak kişiden sendika kesintisi yapılıp yapılmadığı kontrol edilir.
- **5.4.** Sendika Kesintisinde hata yok ise; sendika üyelik belgeleri ve dilekçe, maaş evrakları ile Strateji Geliştirme Dairesi Başkanlığına teslim edilir.

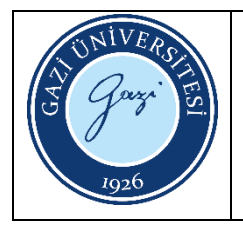

<https://www.kbs.gov.tr/gen/login.htm>

https://ebys.gazi.edu.tr/

HAZIRLAYAN ......./......./........... Bilişim Enstitüsü Kalite Komisyonu

İMZA

ONAYLAYAN ......./......./...........
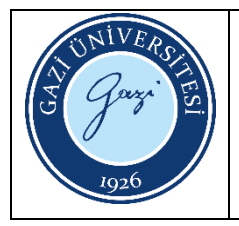

Bu prosedürün amacı; Kefalet Sandığı Kesintisi işlemlerinde izlenen işlem basamaklarını açıklamaktır.

## **2. Kapsam**

Bu prosedür, Bilişim Enstitüsünde görev yapan personellerden yapılan Kefalet Sandığı Kesintisi işlemlerini kapsar.

## **3. Tanımlar**

**Kefalet Kanunu:** 06.06.1934 tarih ve 2489 sayıl Kefalet Kanunu ile kanun kapsamındaki idare ve kuruluşlarda para ve kıymet ayniyatı alıp veren ve elinde tutan; memur, sözleşmeli personel ve işçiler (geçici işçiler hariç) için müteselsil kefalet usulü kabul edilmiştir.

#### **4. Sorumlular**

Maaş Mutemedi

- **5.1.** Kamu Personel Harcamaları Yönetim Sistemine (KPHYS) giriş yapılır.
- **5.2.** Maaş sekmesinden, Maaş Bilgi Girişi seçilerek uygulama üzerinden kesinti yapılacak personel bulunur.
- **5.3.** Personel üzerine tıklanarak sayfasına giriş yapılır ve Kesinti sekmesi seçilir. Kefalet aidatı; giriş aidatı ile aylık aidattan meydana gelir. Kesinti yapılacak tutar; 2489 Sayılı Kefalet Kanununun 2. Maddesi D Bendinde belirtilen şekli ile yapılmalıdır.
- **5.4.** Açılan sayfadan Yeni Kayıt Ekle butonuna tıklanır. Kesinti kodu -20 Kefalet Giriş Aidatı seçilir. Toplam Kesinti Tutarı ve Taksit Adedi seçilerek kaydedilir.
- **5.5.** Maaş ödemeleri sürecinde kesintinin yapılıp yapılmadığı kontrol edilir.
- **5.6.** Kefalet kesintisi yapılmış ise Maaş evrakları Strateji Geliştirme Dairesi Başkanlığına gönderilir.

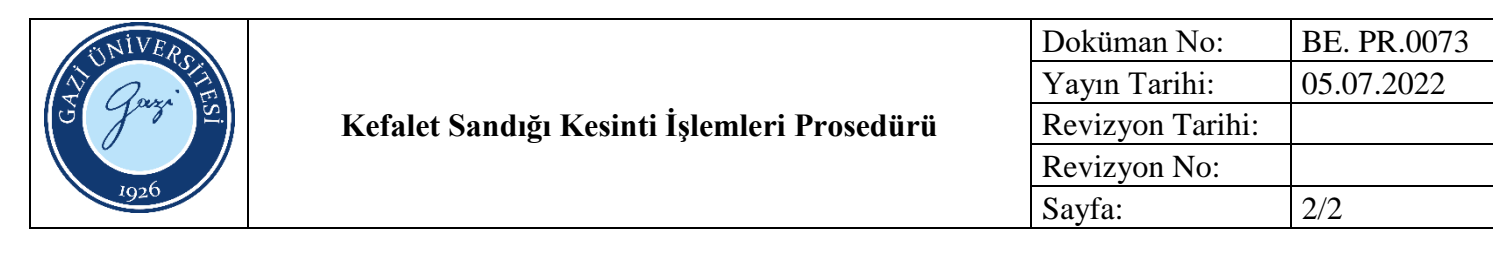

- <https://www.kbs.gov.tr/gen/login.htm>
- 2489 Sayılı Kefalet Kanunu

# HAZIRLAYAN

......./......./........... Bilişim Enstitüsü Kalite Komisyonu İMZA

ONAYLAYAN

......./......./...........

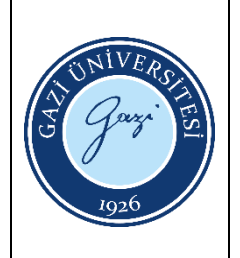

Bu prosedürün amacı, Bilişim Enstitüsüne ait bütçenin hazırlanması sürecini açıklamaktır.

#### **2. Kapsam**

Bu prosedür, Bilişim Enstitüsünün her yıl hazırlaması gereken bütçenin hazırlanması sürecinde yapılması gereken işlemleri kapsar.

#### **3. Tanımlar**

**Bütçe:** Belirli bir dönemdeki gelir ve gider tahminleri ile bunların uygulanmasına ilişkin hususları gösteren ve usulüne uygun olarak yürürlüğe konulan belgeyi ifade etmektedir.

#### **4. Sorumlular**

Muhasebe Yetkilisi Enstitü Müdürü (Harcama Yetkilisi)

- **5.1.** T.C. Cumhurbaşkanlığı Strateji ve Bütçe Başkanlığı tarafından bütçe hazırlama çağrısı yapılarak Bütçe Hazırlama Rehberi yayınlanır.
- **5.2.** Yayınlanan Bütçe Hazırlama Rehberi, Strateji Geliştirme Dairesi Başkanlığı tarafından Harcama Birimlerine gönderilir.
- **5.3.** Bütçe Hazırlama Rehberinde belirtilen şekle göre, e bütçe sistemi üzerinden bütçe hazırlanır.
- **5.4.** Hazırlanan bütçenin 2 nüsha çıktısı alınır ve imzalanmak üzere Enstitü Müdürü onayına sunulur.
- **5.5.** İmza işlemi biten evrakların 1 nüshası Strateji Geliştirme Dairesi Başkanlığına gönderilir. Diğer nüshası ise Enstitü arşivinde saklanır.

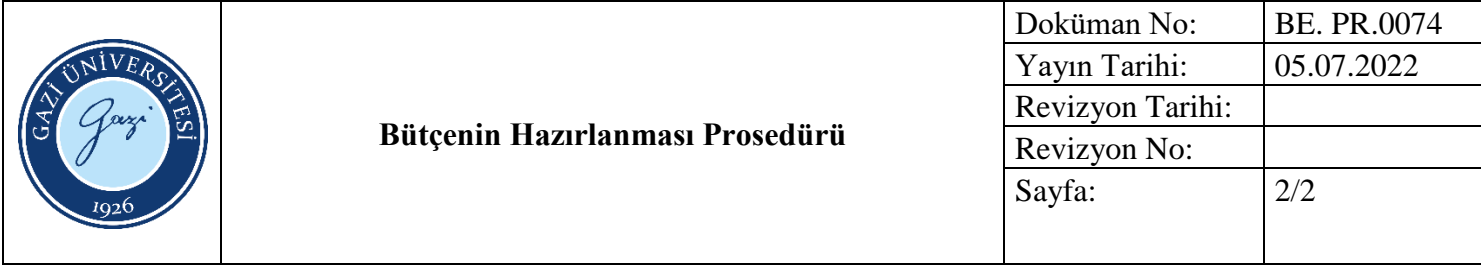

- <https://www.sbb.gov.tr/butce-cagrisi-ve-butcehazirlama-rehberleri/>
- https://sgdb.gazi.edu.tr/
- https://ebutce.sbb.gov.tr/ebutce2.htm

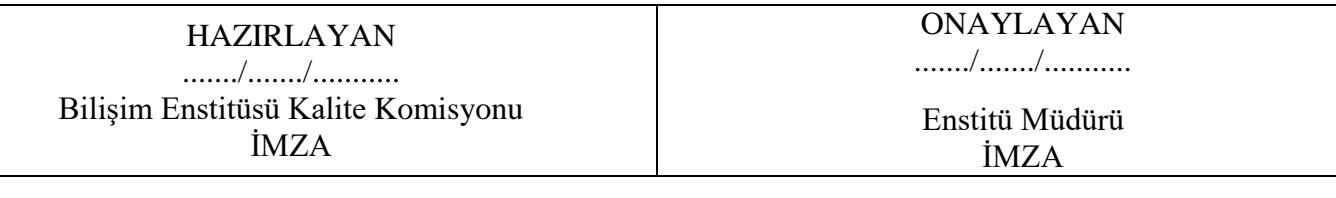

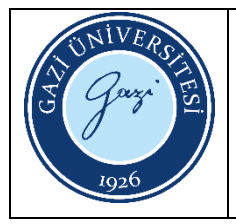

Bu prosedürün amacı Bilişim Enstitüsü Stratejik Plan Hazırlama işlemlerini açıklamaktır.

## **2. Kapsam**

Bu prosedür, Bilişim Enstitüsü Stratejik Plan hazırlık işlemlerini kapsar

## **3. Sorumlular**

- Bilişim Enstitüsü Müdürlüğü
- Bilişim Enstitüsü Sekreterliği
- Bilişim Enstitüsü Kurulu

- **4.1.** Beş yılda bir Bilişim Enstitüsü beş yıllık süreci kapsayan stratejik planını hazırlamakla yükümlüdür.
- **4.2.** Her planlama döneminin başında Enstitü Yönetimi Stratejik Plan hazırlama çalışma grubunu kurar. Grup çalışma planı hazırlar. Enstitü Anabilim Dalları alt çalışma grupları kurulur.
- **4.3.** Enstitü Yönetimi dış paydaşları ile toplantı yaparak yeni stratejik plan hazırlama süreci ile ilgili olarak görüşlerini alır.
- **4.4.** Stratejik Plan hazırlama çalışma grubu bir önceki stratejik plan döneminde GZTF analizlerini ve İç-Dış paydaş analizlerini yapar.
- **4.5.** Geçen dönem stratejik planındaki gerçekleşmelerin değerlendirmesi yapılır ve gereken veriler toplanır.
- **4.6.** Yeni Stratejik Planın Stratejik Amaç ve Hedefleri belirlenir.
- **4.7.** Performans Göstergeleri hazırlanır.
- **4.8.** Stratejik planlamanın bütçe hedefleri ve ihtiyaçları belirlenir.
- **4.9.** Stratejik planlamanın bütçe hedefleri ve ihtiyaçları belirlenir.
- **4.10.** Stratejik Plan Enstitü Kurullarının onayına sunulur.

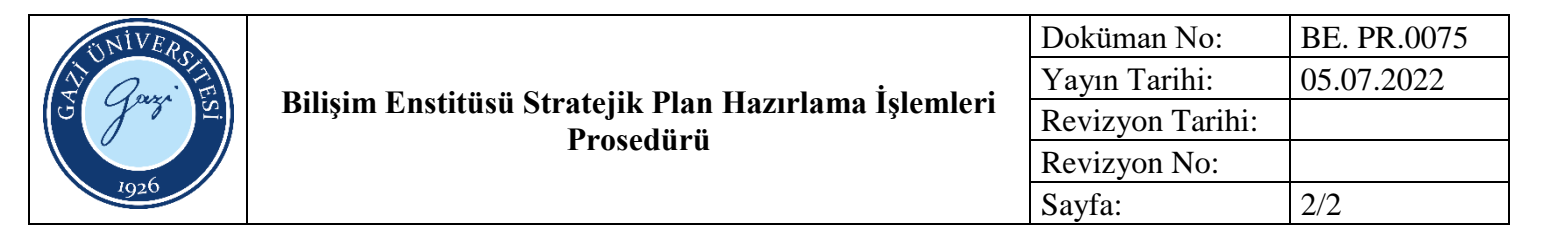

- GZTF Analizi, öğrenci ve personel memnuniyet anketleri
- İç ve Dış Paydaş Toplantı Tutanakları
- Hazırlık Planı
- Üniversiteler için Stratejik plan hazırlama rehberi

## HAZIRLAYAN

......./......./........... Bilişim Enstitüsü Kalite Komisyonu İMZA

## ONAYLAYAN

......./......./...........

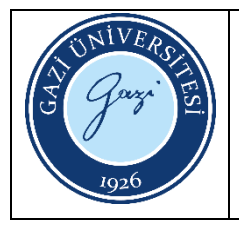

Bu prosedürün amacı kefalet ve yüklenme senedi işlemleri sürecinde izlenen adımları açıklamaktır.

## **2. Kapsam**

Bu prosedür, Bilişim Enstitüsünde görev yapan personellere ait işlemlerini kapsar.

## **3. Sorumlular**

- İlgili Öğretim Üyesi
- ABD/Bölüm Başkanı
- Yetkili Müdür/Dekan
- Üniversite Yönetim Kurulu
- Maaş Mutemedi
- Noterlik

- **4.1.** Yurt içi/dışı görevlendirme talebi, ilgili öğretim elemanı tarafından görevlendirmeye dayanak oluşturacak belgelerle birlikte Anabilim Dalı/Bölüm Başkanlığına bildirilir.
- **4.2.** Anabilim dalı/Bölüm başkanlığı, kendi görüşünü de belirterek görevlendirme talebini ilgili Müdürlüğe/Dekanlığa bildirir.
- **4.3.** Müdür/Dekanlık almış olduğu yönetim kurulu kararını, Rektörlük yönetim kurullunda görüşülmek üzere gönderir.
- **4.4.** Rektörlükçe yapılan değerlendirme ve alınan Yönetim Kurulu Kararı sonucunda görevlendirme onaylanır.
- **4.5.** Görevlendirmesi onaylanan ilgili öğretim elemanına, görevli olduğu birim tarafından Kefalet ve Yüklenme Senedi hazırlanır ve Noterden onaylatması istenir. Kefalet ve Yüklenme Senedi için 2 adet kefil gereklidir.
- **4.6.** Noter onay işlemi biten Kefalet ve Yüklenme Senedi ilgili birime teslim edilir.

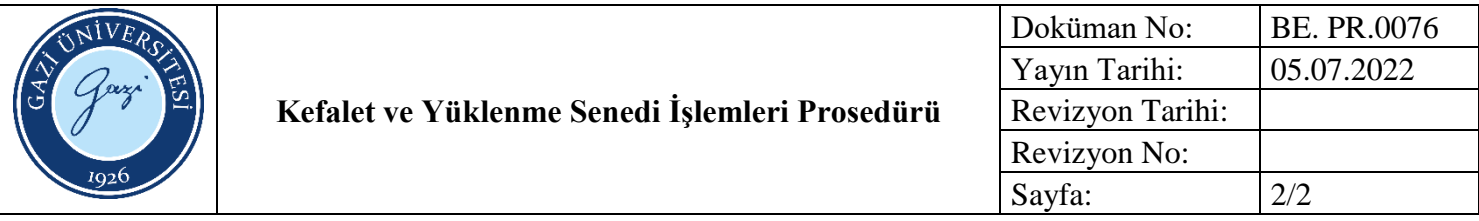

- 2547 Sayılı Kanunun 39. Maddesi
- https://ebys.gazi.edu.tr/

## HAZIRLAYAN

......./......./........... Bilişim Enstitüsü Kalite Komisyonu İMZA

ONAYLAYAN

......./......./...........

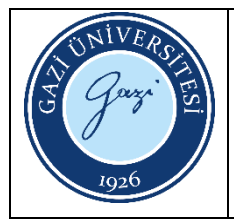

Bu prosedürün amacı Bilişim Enstitüsü Anabilim Dalı Eğitim işlemlerini açıklamaktır.

#### **2. Kapsam**

Bu prosedür, Bilişim Enstitüsü Anabilim Dalı işlemlerini kapsar.

## **3. Tanımlar**

**Anabilimdalı:** Üniversitelerde bölümlerin alt bilim ya da uzmanlık dalları

**Enstitü Yönetim Kurulu:** Üniversitelerde Akademik Teşkilat Yönetmeliği ile kurulmuş ve Enstitü Müdürüne yardımcı bir akademik yönetim birimidir. Enstitü Müdürü başkanlığında müdür yardımcıları ve üç yıl için seçilen üç öğretim üyesinden oluşur.

**Enstitü Kurulu:** Enstitü Müdürlüğü ve Enstitüdeki anabilim dalı başkanlarından oluşan akademik kuruldur. **Akademik Danışman:** Öğrencinin bağlı bulunduğu Enstitü tarafından akademik seçimlerinde ve yükümlülüklerinde rehberlik eden öğretim üyesidir.

**Akademik Kurul:** İlgili bölümde ya da anabilim dalında görev yapan öğretim üyelerinden oluşur.

**Tez İzleme Komitesi:** Üç öğretim üyesinden oluşur. Komitede tez danışmanından başka enstitü anabilim dalı içinden ve dışından birer üye yer alır. İkinci tez danışmanının atanması durumunda ikinci tez danışmanı dilerse komite toplantılarına katılabilir.

## **4. Sorumlular**

- Bilişim Enstitüsü Müdürlüğü
- Bilişim Enstitüsü Öğrenci İşleri Personeli
- Bilişim Enstitüsü Sekreterliği
- Bilişim Enstitüsü Yönetim Kurulu
- Bilişim Enstitüsü Kurulu
- Bilişim Enstitüsü Öğrencileri

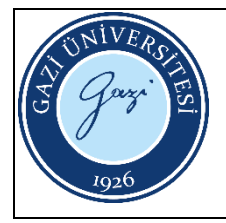

### **5. Uygulama**

- **5.1.** Enstitü Müdürü tarafından ataması yapılan Anabilim Dalı Başkanı her eğitim öğretim dönemi başında akademik kurul kararı ile açılması önerilen dersleri Enstitü Müdürlüğüne gönderir. Akademik Kurul ilgili bölümde fiilen eğitim-öğretim görevi yapmakta olan öğretim üyelerinden oluşur. Anabilim Dalı başkanı başkanlık yapar.
- **5.2.** Açılması önerilen dersler Enstitü kurulunda değerlendirilir. Açılması kabul edilen dersler Enstitü Yönetim Kurul kararı Üniversitemiz Eğitim-Öğretim komisyonunda görüşülmek üzere Öğrenci İşleri Daire Başkalığına gönderilir.
- **5.3.** Öğrencilerin talebi ile danışman atamalarını değerlendirir ve Enstitü Yönetim Kurulu onayına sunulur.
- **5.4.** Öğrencilerin Tez Önerisi Konuları değerlendirilir ve Enstitü Yönetim Kurulu onayına sunulur.
- **5.5.** Doktora yeterlilik sınavlarını planlar ve komitelerini oluşturur ve Enstitü Yönetim Kurulu onayına sunulur.
- **5.6.** Gerekli yükümlülüklerini tamamlayan öğrenciler Danışman onayı ve Tez İzleme Komitesi kararı ile savunma kararlarını Enstitüye Gönderir. Tez savunma kararları Enstitü Yönetim Kurulu onayına sunulur.

## **6. İlgili Dokümanlar**

- Gazi Üniversitesi Lisansüstü Eğitim-Öğretim ve Sınav Yönetmeliği
- Yüksek Öğretim Kurulu Kanunu
- Yükseköğretim Kurumlarında Uzaktan Öğretime İlişkin Usul Ve Esaslar

HAZIRLAYAN ......./......./........... Bilişim Enstitüsü Kalite Komisyonu İMZA

ONAYLAYAN ......./......./...........

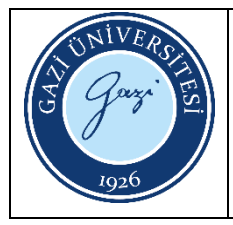

Bu prosedürün amacı Bilişim Enstitüsü Kalite Akreditasyon işlemlerini açıklamaktır.

## **2. Kapsam**

Bu prosedür, Bilişim Enstitüsü akreditasyon işlemlerini kapsar.

## **3. Tanımlar**

**Akreditasyon:** Yükseköğretim Kurulu Başkanlığı tarafından belirli bir alanda önceden belirlenmiş akademik ve alana özgü standartların bir yükseköğretim programı ve yükseköğretim kurumu tarafından karşılanıp karşılanmadığını ölçen değerlendirme ve dış kalite güvence sürecidir.

**Enstitü Yönetim Kurulu:** Üniversitelerde Akademik Teşkilat Yönetmeliği ile kurulmuş ve Enstitü Müdürüne yardımcı bir akademik yönetim birimidir. Enstitü Müdürü başkanlığında müdür yardımcıları ve üç yıl için seçilen üç öğretim üyesinden oluşur.

**Enstitü Kurulu:** Enstitü Müdürlüğü ve Enstitüdeki anabilim dalı başkanlarından oluşan akademik kuruldur.

## **4. Sorumlular**

- Bilişim Enstitüsü Müdürlüğü
- Bilişim Enstitüsü Öğrenci İşleri Personeli
- Bilişim Enstitüsü Sekreterliği
- Bilişim Enstitüsü Yönetim Kurulu
- Bilişim Enstitüsü Kurulu
- Bilişim Enstitüsü Öğrencileri

- **5.1.** Enstitü Müdürlüğü tarafından resmi yazı ile anabilim dalı başkanlıklarından Akreditasyon komisyonları oluşturmaları istenir.
- **5.2.** Enstitü Yönetim Kurulu kararı ile Enstitü Akreditasyon Komisyonu oluşturulur.

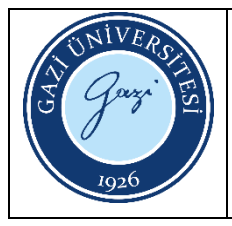

- **5.3.** Enstitü Yönetim Kurulu kararı ile Enstitü Akreditasyon Komisyonu oluşturulur.
- **5.4.** Enstitü Akreditasyon Komisyonu Enstitü programlarının alanına ve yapısına uygun olarak bir akreditasyon kuruluşu benimser.
- **5.5.** Seçilen akreditasyon kuruluşu standartları doğrultusunda Anabilim dalı akreditasyon komisyonlarına bilgilendirme yapılır.
- **5.6.** Anabilim dalı akademisyenlerine ve araştırma görevlilerine bilgilendirme toplantıları yapılır.
- **5.7.** Seçilen akreditasyon kuruluşu standartları doğrultusunda Anabilim Dalı akreditasyon komisyonları öz değerlendirme raporları hazırlarlar.
- **5.8.** Enstitü Akreditasyon Komisyonu öz değerlendirme raporlarını değerlendirerek akredite olacak Program ya da programları seçerler.
- **5.9.** Enstitü Akreditasyon Komisyonu öz değerlendirme raporlarını değerlendirerek akredite olacak Program ya da programları seçerler.
- **5.10.** Akreditasyon süreci ile ilgili öğrenciler ve akademisyenler ile bilgilendirme toplantıları başlar. Akreditasyon kanıtlarının toplanma süreci başlar. Akreditasyon kanıtlarına ilişkin Enstitü Akreditasyon komisyonu- Anabilim Dalı akreditasyon komisyonu- Anabilim dalı akademik kurulu değerlendirme toplantıları yaparlar.
- **5.11.** Akreditasyon kuruluşunun izleme süreci başlar.
- **5.12.** Akreditasyon İşlemleri karar aşaması ile tamamlanır.

**6.1.** İlgili akreditasyon kuruluşunun akreditasyon süreci dokümanları

HAZIRLAYAN ......./......./........... Bilişim Enstitüsü Kalite Komisyonu İMZA

ONAYLAYAN ......./......./...........

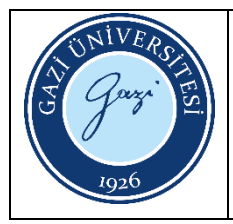

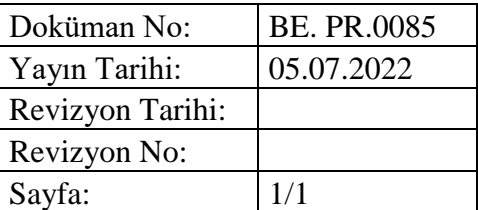

Bu prosedürün amacı Bilişim Enstitüsü atıklarının geri dönüşüm işlemlerini açıklamaktır.

#### **2. Kapsam**

Bu prosedür, Bilişim Enstitüsü geri dönüşüm işlemlerini kapsar.

#### **3. Tanımlar**

**Geri Dönüşümü Mümkün olan Atıklar:** Geri dönüştürülebilir malzemeler arasında cam, kağıt, karton, metal, plastik, lastik, tekstil, pil ve elektronik bulunur. Gıda ve bahçe atıkları gibi biyolojik olarak parçalanabilen atıkların kompostlaştırılması ve yeniden kullanımı da bir geri dönüşüm şeklidir.

#### **4. Sorumlular**

Bilişim Enstitüsü Müdürlüğü, Bilişim Enstitüsü Sekreterliği, Bilişim Enstitüsü Öğrencileri

#### **5. Uygulama**

- **5.1.** İşlevini yitirmiş, kullanım olanağı olmayan malzemeler ve atıkların oluşur. Hurda olarak da değerlendirilemeyecek malzemeler için ayrıştırma yapılır.
- **5.2.** Organik atıklardan yiyecek olarak değerlendirilenler sokak hayvanlarının beslenmesinde kullanılır. Organik atıklardan yiyecek olarak değerlendirilenler sokak hayvanlarının beslenmesinde kullanılır
- **5.3.** Kağıt Atıkları belediye tarafından sağlanan Enstitü katlarında bulunan kağıt atık kutularına atılır ve yerel yönetimlere teslim edilir.
- **5.4.** Cam, plastik gibi atıklar belediye tarafından Enstitü Binası önündeki bu atıklara özel hazırlanmış atık deposuna atılır.

#### **6. İlgili Dokümanlar**

5909 Sayılı Çevre Kanunu

HAZIRLAYAN ......./......./........... Bilişim Enstitüsü Kalite Komisyonu İMZA

ONAYLAYAN ......./......./...........

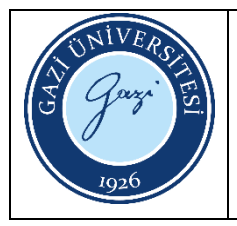

Bu prosedürün amacı Bilişim Enstitüsü binasında öngörülemeyen bir afet ya da acil durum gerçekleşmesi halinde yönetilmesi gereken süreci açıklamaktır.

## **2. Kapsam**

Bu prosedür, Bilişim Enstitüsü içerisinde afet ve acil durum yönetimi kapsar.

## **3. Tanımlar**

**Afet:** İnsanlar için fiziksel, ekonomik ve sosyal kayıplar ortaya çıkaran, insanın normal yaşantısını ve eylemlerini durduracak veya kesintiye uğratacak, imkânların yetersiz kaldığı olaylara verilen genel bir isimdir. Büyük oranda veya tamamen insanların kontrolü dışında gerçekleşen afetler, kitlesel bir can ve mal kaybına neden olur.

**Acil Durum:** Hemen müdahale ya da reaksiyon gerektiren, beklenmeyen ve ciddi olay ya da durum. Yaralanma, kalp krizi, mahsur kalma, yangın, ev ve iş kazaları ya da trafik kazaları gibi birçok durum, olayın ciddiyetine göre *acil durum* sayılabilir ve polis, itfaiye, sağlık ekibi gibi acil durum servislerinin müdahalesini gerektirebilir.

## **4. Sorumlular**

- Bilişim Enstitüsü Müdürlüğü,
- Bilişim Enstitüsü Sekreterliği,
- Bilişim Enstitüsü akademik ve idari çalışanları,
- Bilişim Enstitüsü öğrencileri

## **5. Uygulama**

## **5.1.Hazırlık Faaliyetleri:**

Olası erken uyarı ya da alarm sistemleri kurulur. Kurtarma, tahliye ve acil durum planları hazırlanır. Bilgilendirme ve yönlendirme uyarılarının hazırlanması sağlanır. Afet ve Acil Durum Eğitim ve tatbitkatları yapılır. İş sağlığı ve güvenliği açısından risk azaltıcı çalışmalar yapılır. Enstitü Personeline düzenli olarak risk önleyici çalışmalar ile ilgili eğitim verilir. İş Sağlığı ve Güvenliği ile ilgili bilgilendirici-uyarıcı bilgilendirmeler-hatırlatıcılar Enstitü binasında görülür yerlere asılır.

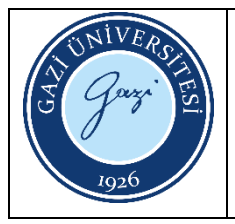

### **5.2.Müdahale Faaliyetleri:**

Söndürme ve tahliye işlemleri yapılır. Arama Kurtarma yapılır. İlk yardım çalışmaları yapılır. Hasar Tespiti yapılır. İnsan, kritik malzeme ve veri güvenliği sağlanır.

#### **5.3. Zarar Azaltma:**

Enstitü Personeli ve Enstitü Verileri için riskler belirlenir. Risk önleyici çalışmalar yapılır. Afet etkisi azaltıcı çalışmalar yapılır.

## **5.4.İyileştirme:**

Enkaz Yönetimi yapılır. Toparlama, Onarım ve Tamir yapılır. Normal çalışma koşullarının oluşturulmasına çalışılır.

HAZIRLAYAN ......./......./........... Bilişim Enstitüsü Kalite Komisyonu İMZA

ONAYLAYAN

......./......./...........

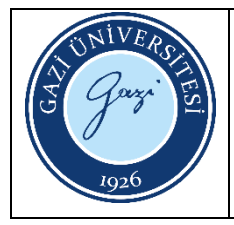

Bu prosedürün amacı Bilişim Enstitüsü iş sağlığı ve güvenliği işlemlerini açıklamaktır.

## **2. Kapsam**

Bu prosedür, Bilişim Enstitüsü içerisinde yürütülen faaliyetleri kapsar.

## **3. Tanımlar**

**İş Sağlığı:** İşyerinde işin yürütülmesi sırasında çeşitli nedenlerden kaynaklanan sağlığa zarar verebilecek koşullardan korunmak amacıyla yapılan sistemli ve bilimsel çalışmalardır

**İş Güvenliği:** İş güvenliği, işyerinde, çalışanlara sağlıklı ortam sağlamak, çalışma ortamının olumsuz etkilerinden çalışanları korumak, iş ve işçi arasında mümkün olan en iyi uyumu temin etmek, oluşabilecek riskleri tamamen ortadan kaldırmak veya zararları en aza indirgemek, oluşabilecek maddi ve manevi zararları ortadan kaldırmak, çalışma ve üretim verimini artırmaktır.

## **4. Sorumlular**

Bilişim Enstitüsü Müdürlüğü, Bilişim Enstitüsü Sekreterliği, Bilişim Enstitüsü Öğrencileri

## **5. Uygulama**

- **5.1.** Üniversite iş sağlığı ve güvenliği uzmanı tarafından inceleme yapılır ve riskler belirlenir.
- **5.2.** İş sağlığı ve güvenliği açısından risk azaltıcı çalışmalar yapılır.
- **5.3.** Enstitü Personeline düzenli olarak risk önleyici çalışmalar ile ilgili eğitim verilir. sağlığı ve Güvenliği ile ilgili bilgilendirici-uyarıcı bilgilendirmeler-hatırlatıcılar Enstitü binasında görülür yerlere asılır.
- **5.4.** Enstitüde iş sağlığı ve güvenliği açısından çeşitli risklerin varlığı asgari düzeye getirilir.

## **6. İlgili Dokümanlar**

6331 İş Sağlığı Ve Güvenliği Kanunu

HAZIRLAYAN ......./......./........... Bilişim Enstitüsü Kalite Komisyonu İMZA

ONAYLAYAN ......./......./...........

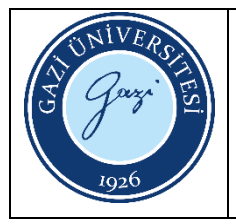

Bu prosedürün amacı Bilişim Enstitüsü Kalite Akreditasyon İç değerlendirme Raporu Hazırlama işlemlerini açıklamaktır.

## **2. Kapsam**

Bu prosedür, Bilişim Enstitüsü iç değerlendirme raporu hazırlık işlemlerini kapsar

## **3. Tanımlar**

**İç Değerlendirme:** Kurum İç Değerlendirme Raporu (KİDR); kurumun yıllık iç değerlendirme süreçlerini izlemek ve beş yıl içinde en az bir defa gerçekleştirilecek dış değerlendirme sürecinde esas alınmak üzere, kurum tarafından her yıl hazırlanır

**Enstitü Yönetim Kurulu:** Üniversitelerde Akademik Teşkilat Yönetmeliği ile kurulmuş ve Enstitü Müdürüne yardımcı bir akademik yönetim birimidir. Enstitü Müdürü başkanlığında müdür yardımcıları ve üç yıl için seçilen üç öğretim üyesinden oluşur.

**Enstitü Kurulu:** Enstitü Müdürlüğü ve Enstitüdeki anablim dalı başkanlarından oluşan akademik kuruldur.

#### **4. Sorumlular**

- Bilişim Enstitüsü Müdürlüğü
- Bilişim Enstitüsü Öğrenci İşleri Personeli
- Bilişim Enstitüsü Sekreterliği
- Bilişim Enstitüsü Yönetim Kurulu
- Bilişim Enstitüsü Kurulu
- Bilişim Enstitüsü Öğrencileri

- **5.1.** Her iç değerlendirme döneminde YÖKAK tarafından yayınlanan güncel kılavuza göre İç Değerlendirme raporlarının yayınlanma formatı belli olur.Enstitü İç Değerlendirme Raporu Enstitü Stratejik Planı hedefleri doğrultusunda hazırlanır.
- **5.2.** Bilişim Enstitüsü Birim Kalite Ekibi İç değerlendirme raporu hazırlık sürecinde koordinasyon sağlar.

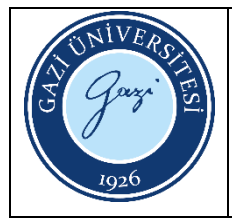

- **5.3.** Enstitü İç Değerlendirme Raporu kapsamında alttaki başlıklarda 1yıllık izleme süreci yapılır.
	- \* Kalite Güvence Sistemi
	- \* Eğitim ve Öğretim
	- \*Araştırma ve Geliştirme
	- \*Toplumsal Katkı
	- \*Yönetim Sistemi
- **5.4.** Enstitü Kalite Ekibi tarafından akademik kadro, araştırma, politika, strateji, araştırma altyapısı ve mali kaynaklar açısından bir yıllık dönemde elde edilen veriler ve olgunluk düzeyi kanıtları iç değerlendirme raporu formatına uygun olarak düzenlenir.
- **5.5.** Enstitü Kalite Ekibi Eğitim ve Öğretim, Araştırma ve Geliştirme, Toplumsal Katkı ve Yönetim Sistemi başlıkları altındaki kriterlerde olgunluk düzeyleri belirlenir.
- **5.6.** Enstitü Kalite Ekibi Sekretaryası tarafından iç değerlendirme raporunun yazımı tamamlanır.
- **5.7.** İç değerlendirme Raporu Enstitü Kurulunun onayına sunulur.

YÖKAK Birim İç değerlendirme Rapor Hazırlama Kılavuzu

HAZIRLAYAN ......./......./........... Bilişim Enstitüsü Kalite Komisyonu İMZA

ONAYLAYAN ......./..............

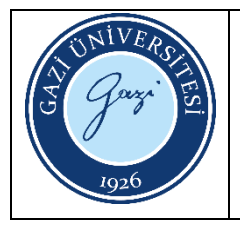

Bu prosedürün amacı Bilişim Enstitüsünden Üst Yönetime yapılacak olan geri bildirim işlemlerini açıklamaktır.

#### **2. Kapsam**

Bu prosedür, Bilişim Enstitüsünden Üst Yönetime yapılacak olan geri bildirim işlemlerini kapsar.

#### **3. Sorumlular**

Bilişim Enstitüsü evrak sorumlusu Evrakı hazırlayan personel Bilişim Enstitüsü Sekreteri Bilişim Enstitüsü Müdür ve Müdür Yardımcıları Enstitü Müdürü

## **4. Tanımlar**

EBYS: Elektronik Belge Yönetim Sistemi

- **5.1.** Enstitü ilgili birimi-personeli tarafından EBYS sistemi üzerinde evrak metninin hazırlanır. EBYS sistemi üzerinde evrakın gideceği birimin, konusunun belirlenmesi varsa ek belgelerin girişi yapılır. Tüm kurum dışı yazışmalar Rektörlük üzerinden yapılır.
- **5.2.** EBYS sistemi üzerinde evrakı hazırlayan personel evrakı paraflayacak, imzalayacak Enstitü yöneticilerinin girişlerini yapar.
- **5.3.** Hazırlanan evrak için e-imzalı ya da ıslak imzalı belge süreci, kullanıcı tarafından başlatılır.
- **5.4.** Belge EBYS üzerinden mi gönderilecek basılı ıslak imza ile mi gideceğine karar verilir. EBYS üzerinden gidecek evraklar otomatik numara alan belge e-imza ile onaya sunulur. Onaya sunulan belge paraflayacak ve imzalayacak Yöneticiler tarafından EBYS üzerinde paraflanır ya da imzalanır. EBYS üzerinden Paraf ve İmza Süreci tamamlanan belge sistem üzerinden evrakı hazırlayan personele tekrar döner. Evrakı hazırlayan personel evrakın sistem üzerinden dağıtımını yapar. Basılı ve ıslak imza ile gönderilecek evraklar EBYS üzerinde paraflanıp imzalandıktan sonra

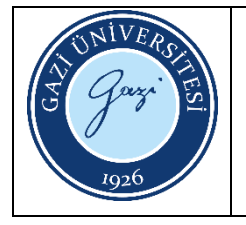

evrak sorumlusu tarafından kağıda basılır ve belge imzaya sunulur. İmza süreci tamamlanan evrak ilgili kişi ya da kırıma elden ya da posta ile teslim edilir.

**5.5.** Tüm evraklar EBYS üzerinden arşivlenir.

## **6. İlgili Dökümanlar**

**6.1.** Ebys Belgesi

## HAZIRLAYAN

......./......./........... Bilişim Enstitüsü Kalite Komisyonu İMZA

## ONAYLAYAN

......./......./...........